Министерство науки и высшего образования Российской Федерации Санкт-Петербургский политехнический университет Петра Великого Физико-механический институт

Высшая школа теоретической механики и математической физики

Работа допущена к защите

Директор ВШТМиМФ,

д.ф.-м.н., член-корр.РАН

\_\_\_\_\_\_\_\_\_\_\_ А.М. Кривцов

« $\rightarrow$  20 г.

# **ВЫПУСКНАЯ КВАЛИФИКАЦИОННАЯ РАБОТА**

магистерская диссертация

# **АВТОМАТИЗАЦИЯ ПРОЦЕДУРЫ ПОСТРОЕНИЯ МОДЕЛЕЙ ГЕОНАВИГАЦИИ, АДАПТИРОВАННЫХ ПОД ДАННЫЕ КАРОТАЖА В ПРОЦЕССЕ БУРЕНИЯ**

по направлению подготовки 01.04.03 Механика и математическое моделирование Направленность 01.04.03\_04 Математическое моделирование процессов нефтегазодобычи

Выполнил студент гр. 5040103/00401 Н.А. Пальчиковская

Руководитель доцент ВШТМиМФ, к.ф.-м.н. А.А. Ле Захаров

Консультант,

к.ф.-м.н. Е.В. Макаревич

Санкт-Петербург – 2022

### **САНКТ-ПЕТЕРБУРГСКИЙ ПОЛИТЕХНИЧЕСКИЙ УНИВЕРСИТЕТ ПЕТРА ВЕЛИКОГО**

#### **Физико-механический институт**

**Высшая школа теоретической механики и математической физики**

УТВЕРЖДАЮ

Директор ВШТМиМФ

А.М. Кривцов

« $\_\times$   $\_\times$   $\_\_2$   $\_\_2$   $\_\_2$   $\_\_2$   $\_\_2$   $\_\_2$   $\_\_2$   $\_\_2$   $\_\_2$   $\_\_2$   $\_\_2$   $\_\_2$   $\_\_2$   $\_\_2$   $\_\_2$   $\_\_2$   $\_\_2$   $\_\_2$   $\_\_2$   $\_\_2$   $\_\_2$   $\_\_2$   $\_\_2$   $\_\_2$   $\_\_2$   $\_\_2$   $\_\_2$   $\_\_2$   $\_\_2$   $\_\_$ 

### **ЗАДАНИЕ**

#### **на выполнение выпускной квалификационной работы**

студенту Пальчиковской Наталии Александровне, 5040103/00401

1. Тема работы: Автоматизация процедуры построения моделей геонавигации, адаптированных под данные каротажа в процессе бурения

2. Срок сдачи студентом законченной работы: 01.06.2022

3. Исходные данные по работе: массив данных, определяющих геологическую модель геонавигации, траектория сопровождаемой горизонтальной скважины, данные каротажа вдоль сопровождаемой горизонтальной скважины

4. Содержание работы (перечень подлежащих разработке вопросов):

1) разработка методики определения деформации геологического разреза, необходимой для адаптации под данные каротажа

2) построение соответствующего геологическому разрезу графа, который требуется при реализации разработанной методики; определение ограничений на граф, которые обеспечивают корректный вид настроенного разреза

3) реализация дополнительного функционала, позволяющего пользователю задавать определенные требования к итоговой модели

4) адаптация разработанного алгоритма под режим работы в реальном времени

5. Перечень графического материала (с указанием обязательных чертежей): чертёж графа, удовлетворяющего ограничениям, результат используемого в методике алгоритма на графах, автоматическая настройка модели в простейшем случае, автоматическая настройка реального геологического разреза

6. Консультанты по работе: Макаревич Елена Владимировна, владелец продукта ООО «НЕДРА», к.ф.-м.н.

7. Дата выдачи задания 13.05.2022

**Руководитель ВКР** А.А. Ле Захаров

Задание принял к исполнению 13.05.2022

Студент Н.А. Пальчиковская

#### **РЕФЕРАТ**

На 55 с., 48 рисунков, 7 таблиц

КЛЮЧЕВЫЕ СЛОВА: ГЕОНАВИГАЦИЯ, ГЕОНАВИГАЦИОННАЯ МОДЕЛЬ, ГОРИЗОНТАЛЬНЫЕ СКВАЖИНЫ, ПОСТРОЕНИЕ ГЕОЛОГИЧЕСКИХ РАЗРЕЗОВ, АЛГОРИТМЫ НА ГРАФАХ

Тема выпускной квалификационной работы: «Автоматизация процедуры построения моделей геонавигации, адаптированных под данные каротажа в процессе бурения».

Исходная модель геонавигации содержит неопределенности, которые выражаются в несоответствии модельных данных вдоль скважины реальным данным. Тогда специалисты-геонавигаторы посредством специализированного программного обеспечения вручную корректируют структуру разреза так, чтобы синтетические и реальные данные соответствовали друг другу. Однако ручная настройка - это трудоемкий и долгий процесс, поэтому вопрос об автоматизации процедуры корректировки структуры является актуальным.

В результате проведенной работы был разработан алгоритм (так называемый автоадаптатор), который самостоятельно осуществляет настройку геологического разреза. В основе реализованного автоадаптатора лежит алгоритм на графах, при этом разрез представляется в виде взвешенного ориентированного графа, строение которого определяет вид итоговой модели.

 Инструмент оснащен дополнительным функционалом, позволяющим получать результат с учетом требований пользователя к итоговой модели, и поддерживает режим настройки в реальном времени.

Алгоритм был успешно протестирован на данных месторождений и показал свою эффективность: автоадаптатор избавляет специалиста от

длительной настройки разреза вручную, зачастую достигается более точное совпадение каротажной и синтетической кривых по сравнению с ручной корректировкой.

### **ABSTRACT**

55 pages, 48 figures, 7 tables

KEYWORDS: GEOSTEERING, GEOSTEERING MODEL, HORIZONTAL WELLS, CONSTRUCTION OF GEOLOGICAL SECTION, GRAPH ALGORITHMS

The subject of the graduate qualification work is « Automation of the construction of geosteering models adapted for logging while drilling (LWD) data».

Original geosteering model contains uncertainty that is reflected in the discrepancy between the model data along the horizontal well and the actual logs. Then, geosteering specialists manually correct the structure of the section using specialized software so that the log and the synthetic curve built by sampling along the well match. However, it is a laborious and time-consuming process, thus the automation of geosteering models construction adapted for logging while drilling (LWD) data is relevant nowadays.

This work introduces an algorithm (called autoadapter), which automatically corrects the structure of the geological section. The developed software is based on a graph algorithm and original model presents as a weighted directed graph, which defines the final geological section.

The algorithm has additional functions that allow to set the user's requirements to the final model. The algorithm also supports matching while drilling.

# **СОДЕРЖАНИЕ**

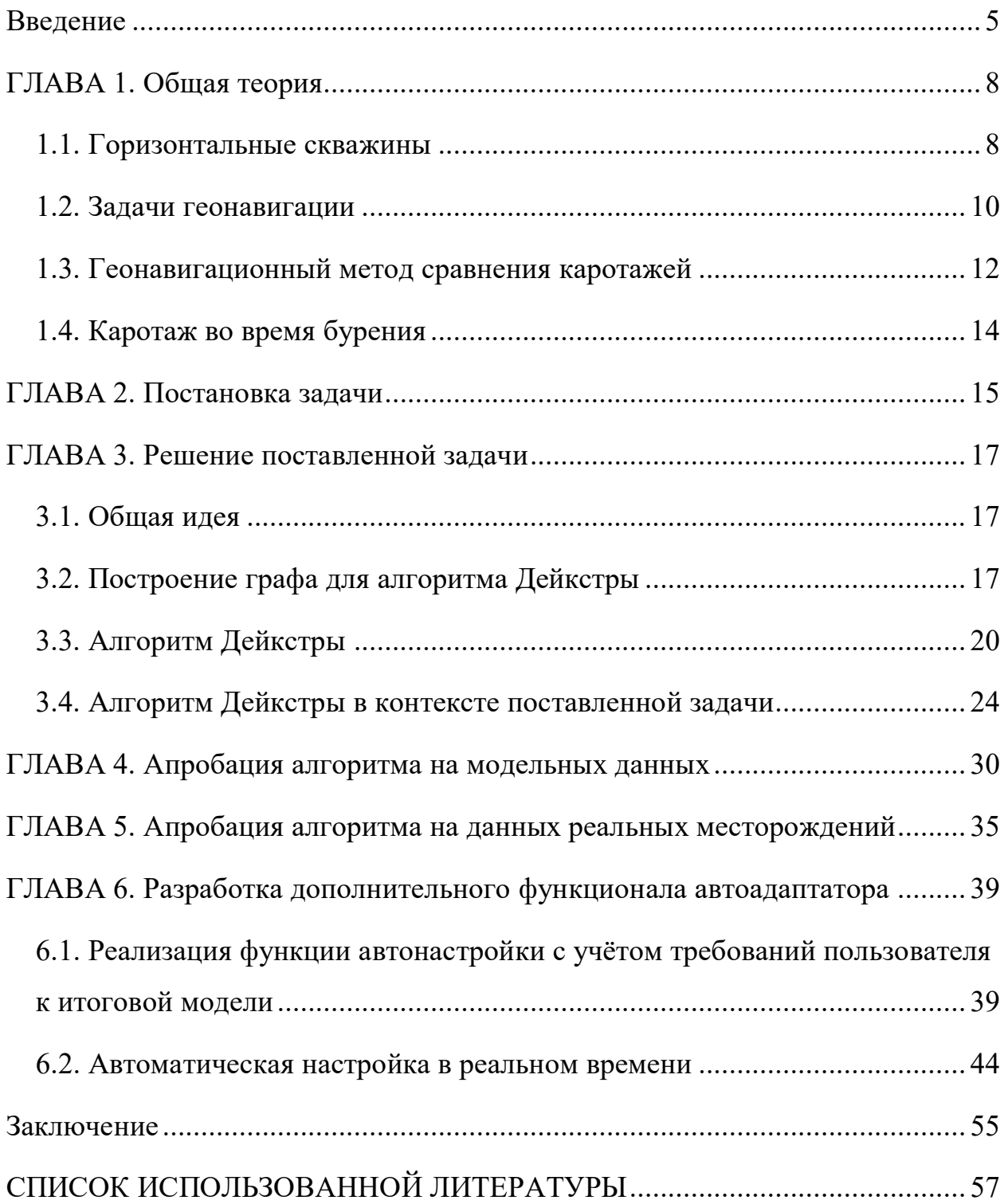

### **Введение**

<span id="page-6-0"></span>Основные сложности при планировании строительства горизонтальных скважин вызывают геологические неопределенности, включающие неопределенность положения структуры по глубине, наличие разломов, неопределенность структурного угла падения пласта и т.д. [5]. Эти факторы препятствуют оптимальному расположению ствола скважины в целевом пласте. Бурение вне целевого пласта ведет к потерям инвестиций и повышению рисков. Для предотвращения негативного воздействия неточностей геологической модели используется геонавигация  $[10]$  – преднамеренное изменение положения ствола скважины в пласте, основанное на результатах скважинных геологических и геофизических измерений в реальном времени.

Неопределенность исходной модели геонавигации проявляется в несоответствии модельных данных вдоль скважины реальным данным, полученным в результате геофизического исследования. Например, рассмотрим реальный разрез, представленный на рисунке 1. Модель построена спектральным методом [16] на основе данных по вертикальным скважинам окружения (на разрезе изображены проекции некоторых ближайших скважин). Зеленая кривая, полученная путём семплирования модельных значений вдоль горизонтальной скважины, не совпадает с измеренной каротажной синей кривой.

Чтобы ликвидировать расхождения между синтетическими и фактическими данными, специалисты-геонавигаторы посредством специализированного программного обеспечения вручную корректируют структуру разреза до достижения разумного уровня совпадения. На рисунке 2 представлен пример результирующего скорректированного разреза. Добавлено 15 специальных маркеров (пунктирные линии), которые определяют деформацию модели.

5

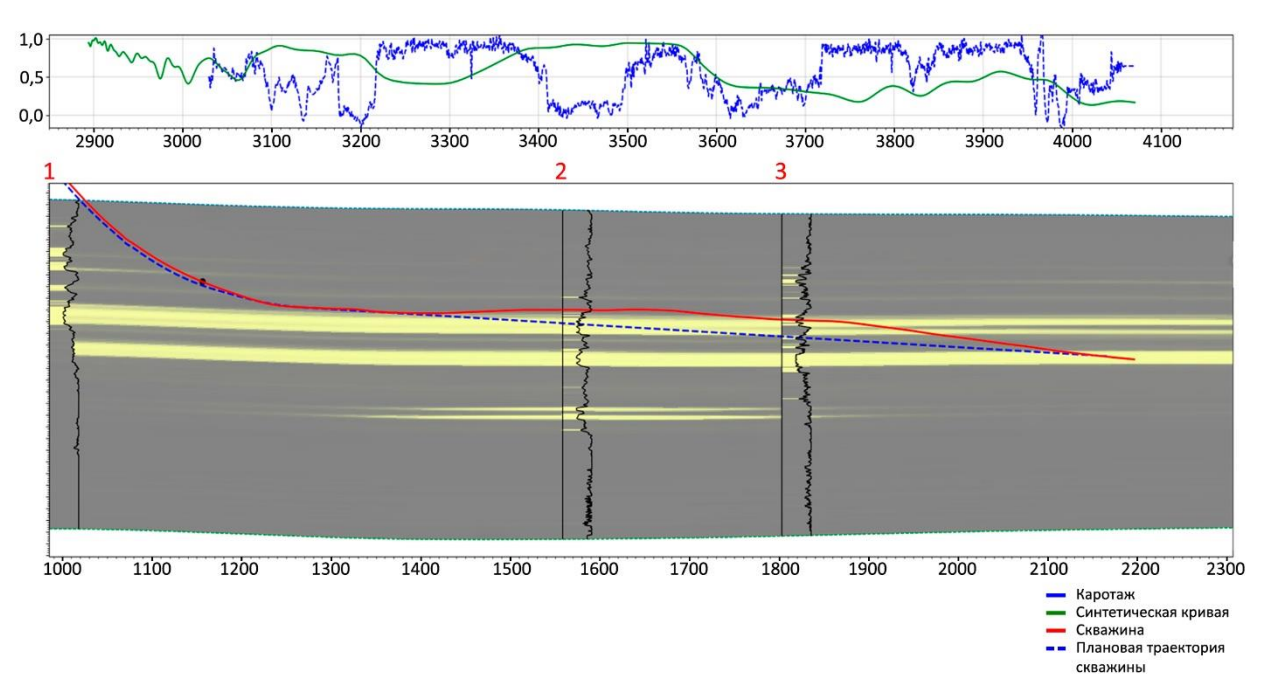

Рисунок 1. Пример исходной геонавигационной модели №1

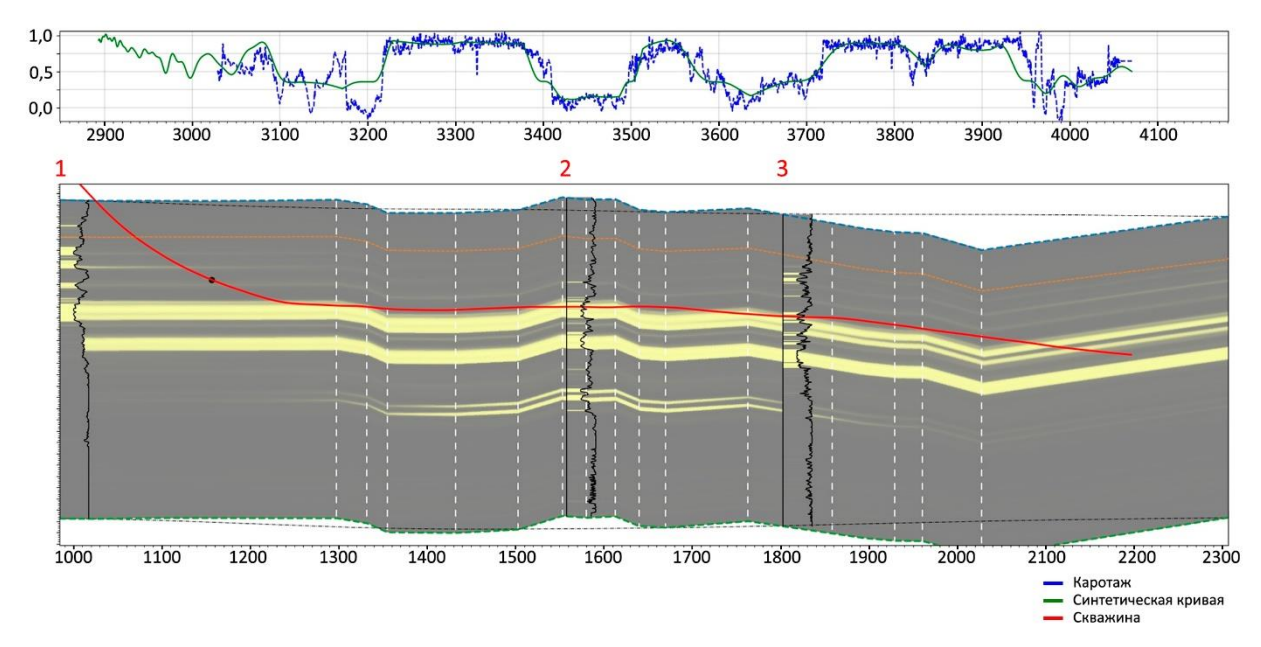

Рисунок 2. Пример скорректированной специалистом геонавигационной модели №1

Процесс ручной структурной настройки является трудоёмким и долгим, поэтому вопрос об автоматизации данной процедуры является актуальным на сегодняшний день.

В ходе проведенного исследования был разработан алгоритм (так называемый автоадаптатор), осуществляющий автоматическую настройку структуры геологического разреза под данные каротажа в реальном времени. Инструмент дополнен рядом вспомогательных функций, обеспечивающих эффективное взаимодействие пользователя с автоадаптатором, направленное на получение наилучшего результата настройки.

# <span id="page-9-0"></span>ГЛАВА 1. Общая теория

# <span id="page-9-1"></span>1.1. Горизонтальные скважины

Горизонтальная скважина (ГС) – скважина, у которой угол отклонения от вертикали достигает 80-90 градусов. Основной целью бурения ГС является пересечения продуктивных пластов в продольном направлении, что влечет за собой повышение коэффициента извлечения нефти (КИН) за счет охвата застойных зон, не вовлеченных в разработку [5]. Отметим, что в природе крайне редко встречаются строго горизонтальные структуры, следовательно, траектория ГС может обладать различными модифицированными формами (не обязательно строго горизонтальная траектория), некоторые примеры профилей представлены на рисунке 3.

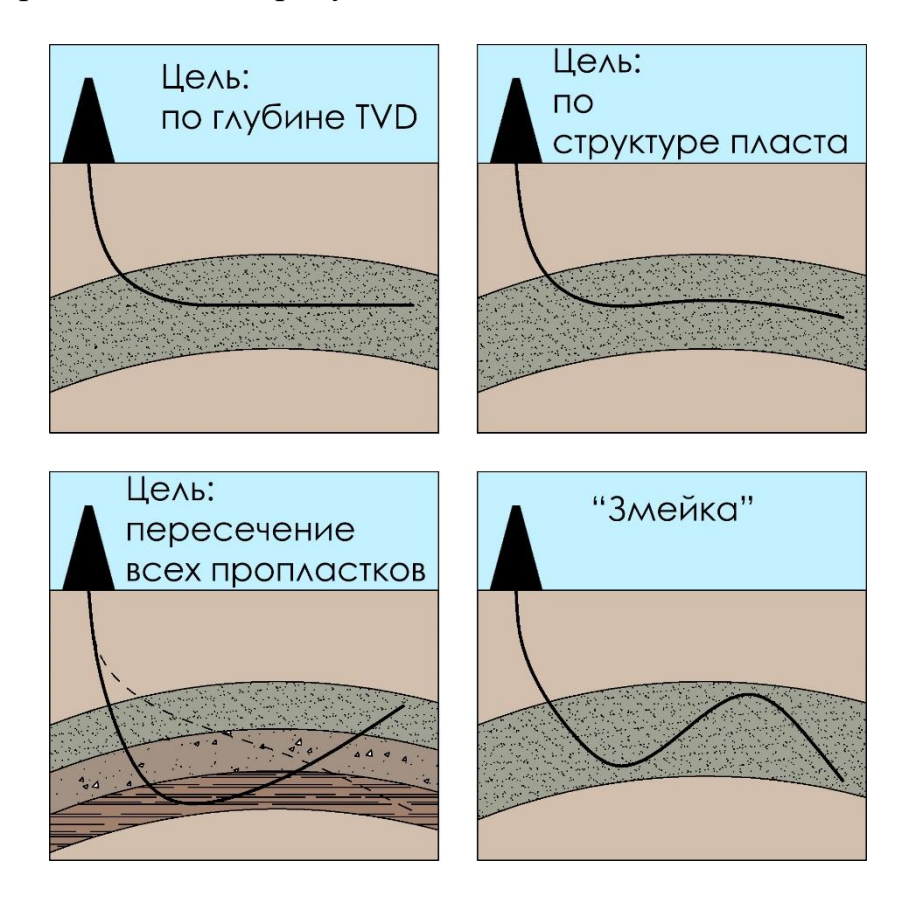

Рисунок 3. Возможные траектории ГС

Основные преимущества ГС [5]:

Повышение КИН  $\blacksquare$ 

- Восстановление бездействующего фонда скважин (в случае бокового горизонтального ствола)
- Применение в областях, где проводка вертикальных скважин затруднена или невозможна (на шельфе, в населенных пунктах)
- Эффективность при низкой проницаемости коллектора, малой мощности залежи.
- Ускорение извлечения запасов
- Минимизация конусообразования для воды и газа
- Эффективность при разработке нефтяных оторочек

Однако имеется и ряд недостатков использования ГС, включающий:

- Сложность строительства ГС, зарезки бокового горизонтального ствола
- Сложность управления траекторией ствола (возможны «случайные» траектории бокового ствола)
- Сложность спуска насосного оборудования в зоне забуривания бокового горизонтального ствола из-за сильного искривления
- Низкая скорость бурения
- Стоимость
- Трудности при проведении ГИС (анизотропия, центрирование приборов, разная плотность бурового раствора сверху и снизу относительно скважины)

Инклинометрия - метод определения пространственного положения оси скважины [9]. Измеряется угол отклонения от вертикали (зенитных угол), магнитный азимут проекции оси скважины на горизонтальную плоскость. Все остальные геометрические параметры скважины вычисляются из 3-х измеренных параметров: глубины по стволу, зенитного угла, магнитного азимута.

### <span id="page-11-0"></span>**1.2. Задачи геонавигации**

Исходная геологическая модель содержит неопределенности, включающие погрешность положения структуры по глубине, неопределённости угла падения горизонтов, наличие разломов, выклиниваний и линз. Также не стоит исключать и погрешности измерений при определении глубины, замерах инклинометрии и каротажа [13], вызванные погрешностями приборов, растяжкой колонны под действием силы тяжести, тепловой деформацией. Все эти факторы увеличивают вероятность проводки скважины вне целевого пласта. В частности, может случиться так, что суммарная погрешность превысит мощность пласта, через который должна проходить скважина.

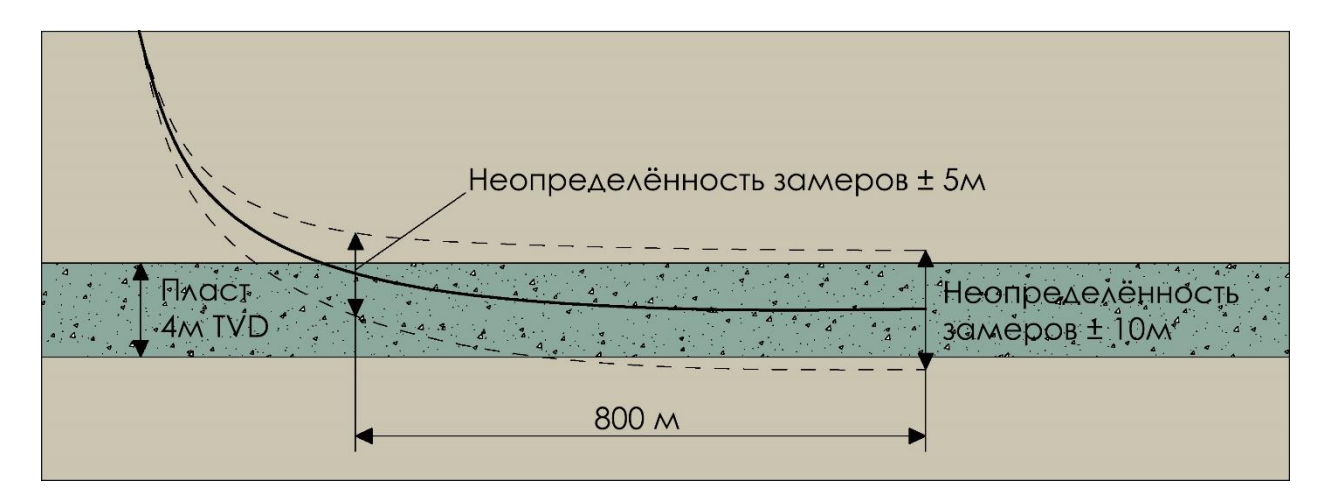

Рисунок 4. Пример неопределенности замеров

Для предотвращения негативных последствий имеющихся погрешностей используется геонавигация.

Геонавигация (геологическая проводка скважины, well placement, geostreering – geological streering) – преднамеренное изменение положения ствола скважины в пласте, основанное на анализе геологической, геофизической информации и данных инклинометрии, поступающих в процессе бурения [5, 10]. Основными задачами геонавигации являются оптимальное расположение ствола скважины, минимизация рисков и

стоимости строительства скважин. Кроме того, при геологической проводке скважины имеется возможность оперативного реагирования на изменение литологии.

Процесс геонавигации начинается еще до вскрытия целевого пласта. Сперва проводится подготовительный этап, заключающийся в бурении транспортного ствола – секции, предшествующей горизонту, главная задача которой состоит в обеспечении успешной геонавигации в целевом интервале. Как правило, транспортный ствол имеет наклонно-направленный профиль. После выхода из транспортного ствола происходит «посадка» скважины на целевой пласт, то есть производится строительство горизонтальной секции или горизонтального бокового ствола с целью получения максимально продуктивной скважины.

В процессе бурения проводятся измерения, связанные с определением геофизических характеристик пласта – каротаж во время бурения (Logging While Drilling – LWD) [13]. После получения измеренных данных выполняется оценка литологии и уточнение положения ствола скважины в пласте. Далее принимается решение о необходимости корректировки траектории. Данный цикл обычно повторяется каждые 100 - 300 м в процессе бурения.

Существует целое множество различных методов геонавигации, например, определение положения ствола по расчету расстояния до границ пласта, геонавигация на основании данных биостратиграфии (например, результаты исследований окаменелости палеомикроорганизмов) и др. В данной работе рассматривается геонавигация за счет сравнения синтетического и фактического каротажей.

11

### <span id="page-13-0"></span>**1.3. Геонавигационный метод сравнения каротажей**

В основе метода лежит сопоставление каротажных данных, полученных в реальном времени, и синтетической кривой, соответствующей модельным данным вдоль скважины. Весь процесс состоит из двух этапов:

- Построение начальной геонавигационной модели
- Доработка модели геонавигации до достижения разумного уровня совпадения модельных и реальных данных вдоль скважины

Построение первоначальной геонавигационной модели, а именно геологического разреза вдоль горизонтальной скважины, в данной работе выполняется спектральным методом на основе данных по вертикальным скважинам окружения [16].

Так как каротаж, инклинометрию скважины изменить невозможно, а также нельзя редактировать значения свойства, определяющего геонавигационную модель, то желаемое совпадение достижимо за счет деформирования пласта, например, за счет сдвига по вертикали (Рисунок 5), изменения угла падения пласта (Рисунок 6) или добавления разлома.

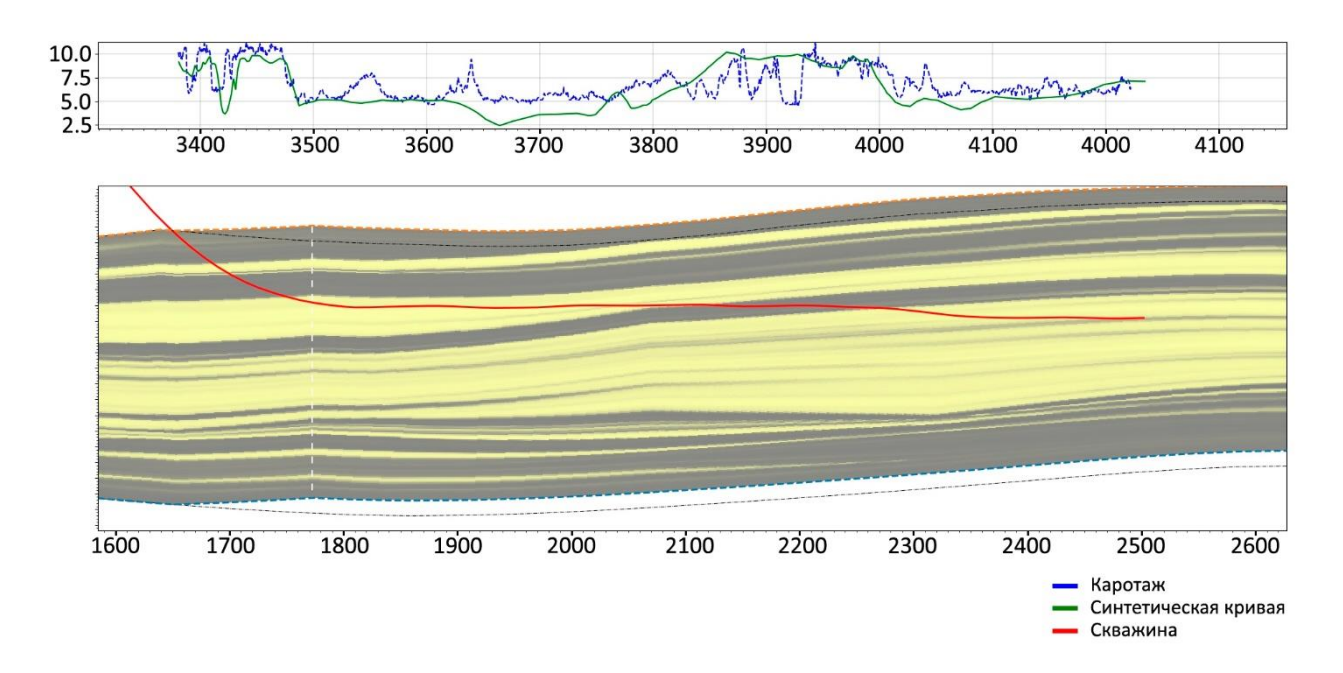

Рисунок 5. Настройка модели за счет сдвига по вертикали на 5 м

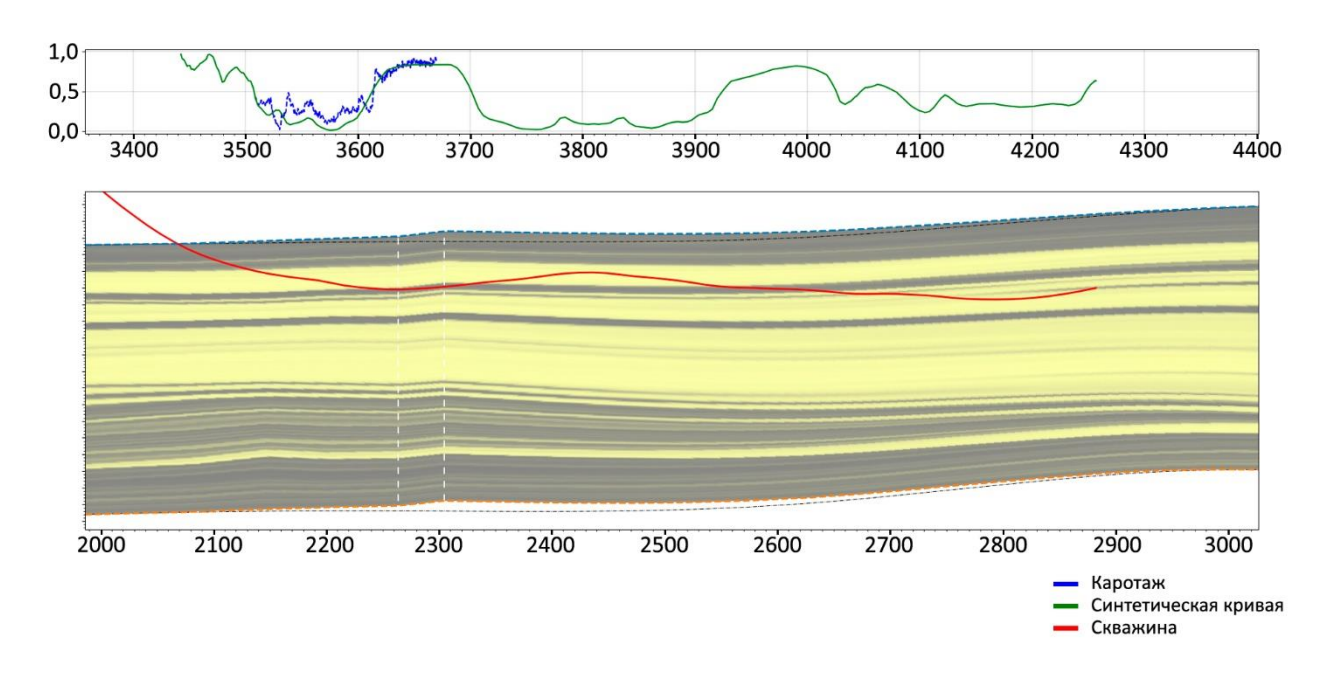

Рисунок 6. Настройка модели за счет изменения угла падения пласта

### <span id="page-15-0"></span>**1.4. Каротаж во время бурения**

Для снижения влияния анизотропии породы следует использовать те методы ГИС, которые наименее чувствительны к данному явлению. К таким методам относятся гамма-каротаж (ГК), гамма-гамма плотностной каротаж (ГГПК) [9, 13].

Гамма-каротаж измеряет естественную радиоактивность горных пород, например, глина имеет большую радиоактивность, чем песчаники или уголь. Единицы измерения микрорентгены/час, импульсы/минуты.

Гамма-гамма плотностной каротаж основан на регистрации плотности потока гамма-излучения, рассеянного горной породой при ее облучении стационарным источником гамма-квантов. Исследования проводятся компенсированными измерительными зондами. Установлено, что если порода состоит из элементов, атомных номер которых меньше 30, то между интенсивностью рассеянного гамма-излучения и плотностью породы наблюдается обратная зависимость. Тогда по плотности и зависимости плотности от пористости можно определить литологическое расчленение разрезов скважин и оценить пористость пород.

# ГЛАВА 2. Постановка задачи

<span id="page-16-0"></span>Основная задача заключается в разработке алгоритма - автоадаптатора, осуществляющего автоматическую настройку геологического разреза вдоль горизонтальной скважины под данные каротажа, получаемые в реальном времени.

Для реализации алгоритма была поставлена математическая задача, а именно введена декартова система координат  $(x, y)$ , в качестве исходных данных имеются дискретные функции, определяющие геологическую модель  $f(x, y)$ , траекторию горизонтальной скважины well(x) (Рисунок 7) и каротажную кривую  $log(x)$  (Рисунок 8).

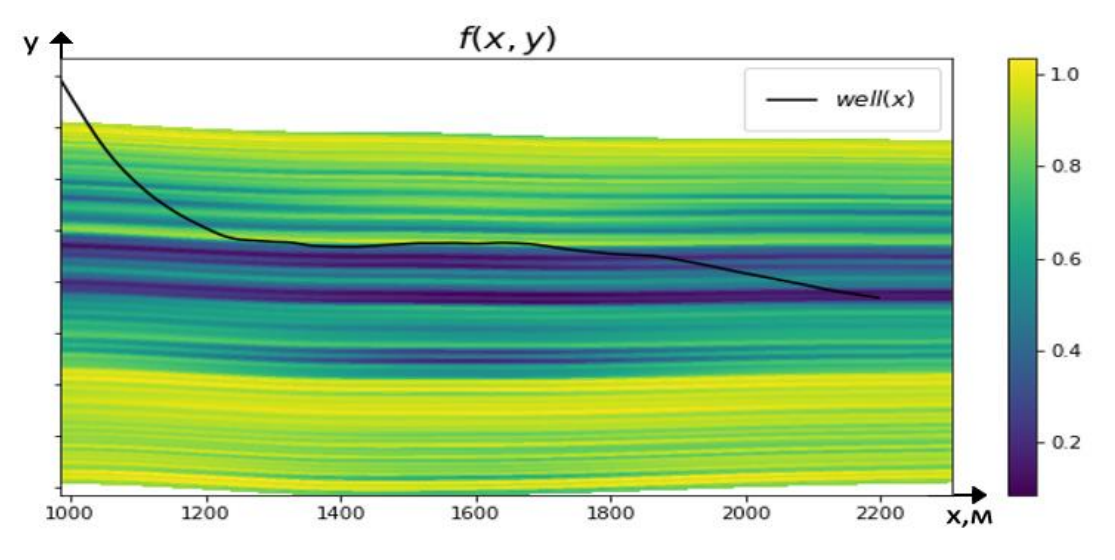

Рисунок 7. Пример исходных данные:  $f(x, y)$  – показатель естественной радиоактивности пород

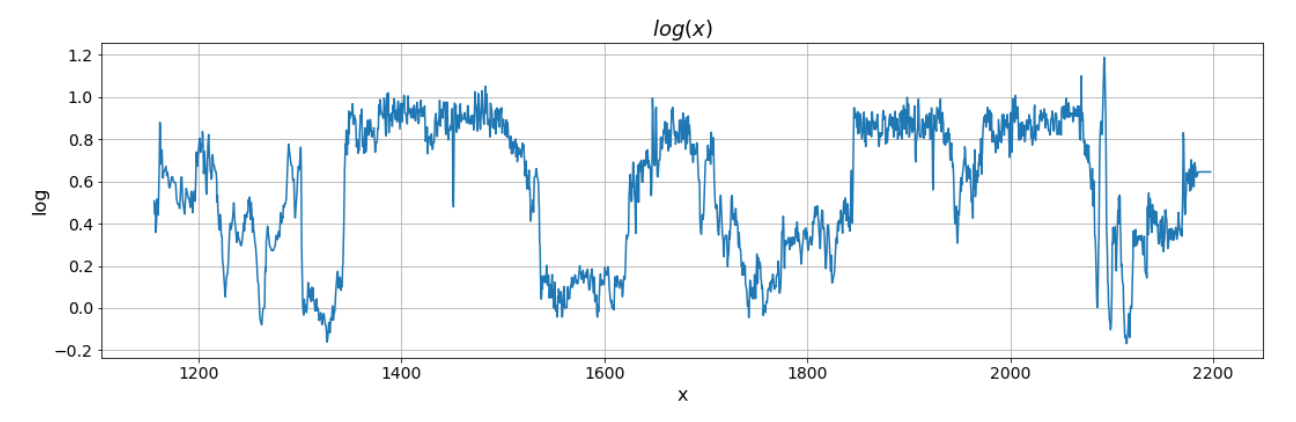

Рисунок 8. Пример исходных данных:  $log(x)$  – гамма-каротаж

Тогда задача сводится к нахождению вертикальных перемещений  $u(x)$ таких, чтобы выполнялось данное равенство:

$$
f(x, well(x) - u(x)) \approx log(x)
$$
 (1)

Это равенство отражает условие совпадения каротажной и синтетической кривых. Итоговая модель  $\tilde{f}(x, y)$  получается путем деформирования исходного разреза:

$$
\tilde{f}(x, y) = f(x, y - u(x))
$$
\n(2)

## ГЛАВА 3. Решение поставленной залачи

#### <span id="page-18-1"></span><span id="page-18-0"></span>3.1. Обшая илея

Основная идея алгоритма заключается в поиске траектории l, вдоль которой интеграл от абсолютной разности модельных и каротажных данных минимален [14]:

$$
\int_{l} |f(x, y) - \log(x)| dl \to \min \tag{3}
$$

Кривая *l* определяет изменения геологического разреза относительно скважины: модель должна быть деформирована так, чтобы точки кривой l лежали на траектории скважины. Тогда искомые перемещения  $u(x)$ вычисляются как разность траектории скважины well(x) и линии  $l(x)$ :

$$
u(x) = well(x) - l(x) \tag{4}
$$

Для поиска кривой *l* используется алгоритм Дейкстры [4, 6, 12]. Это алгоритм на графах, позволяющий найти кратчайшее расстояние от одной вершины графа до всех остальных. Алгоритм Дейкстры в контексте данной работы подробнее описан в параграфах 3.3. - 3.4.

#### <span id="page-18-2"></span>3.2. Построение графа для алгоритма Дейкстры

Сперва дадим формальное определение понятию граф: обыкновенным графом называется пара  $G = (V, E)$ , где  $V$  – конечное множество (вершины),  $E$  – множество неупорядоченных пар различных элементов из V (ребра) [1, 2]. Если  $E$  – множество упорядоченных пар различных элементов из V (ребра), то граф называется ориентированным. Если вершинам или

ребрам графа поставлены в соответствие некоторые числа, то граф называется взвешенным.

Разрез геологической модели вдоль скважины представляется в виде взвешенного ориентированного графа: накладывается равномерная сетка, в узлах которой располагаются вершины графа; ребрами соединяются те узлы, которые находятся на расстоянии меньше R друг от друга:

$$
s \le R \tag{5}
$$

где – расстояние между вершинами графа.

Согласно алгоритму Дейкстры результирующая кривая *l* должна проходить через соединенные узлы. Таким образом, строение графа определяет деформирование модели. В связи с этим на граф накладываются некоторые ограничения.

Во-первых, для учета тренда пласта граф строится в некоторой окрестности скважины  $[well(x) - \delta, well(x) + \delta]$  (Рисунок 9). Значение  $\delta$ для каждого месторождения определяется индивидуально в зависимости от максимально допустимых вертикальных отклонений, которые в среднем составляют 5-10 м.

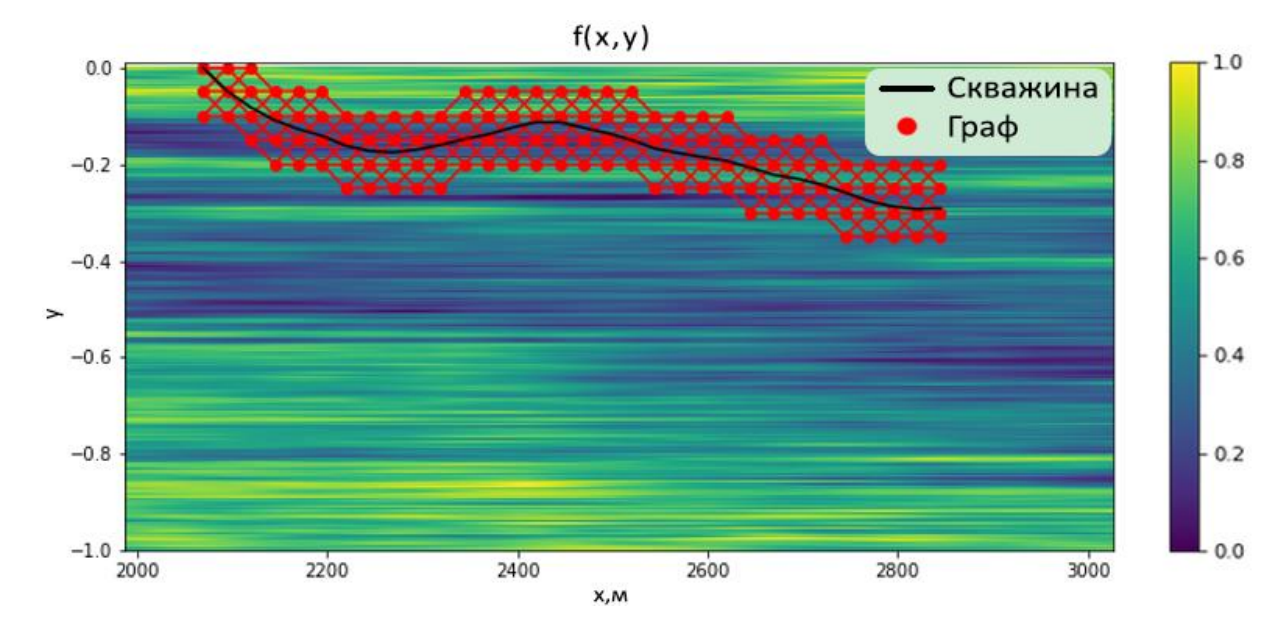

Рисунок 9. Пример графа, соответствующего геологической модели

Во-вторых, с целью предотвращения появления разломов и прочих резких структурных изменений в настроенной модели расстояние вычисляется следующим образом:

$$
s = \sqrt{(x_1 - x_2)^2 + \alpha^2 (y_1 - y_2)^2}
$$
 (6)

где  $(x_1, y_1)$  и  $(x_2, y_2)$  – координаты двух произвольных вершин графа,  $\alpha$  – параметр, значение которого зависит от ограничения на кривизну траектории  $l(x)$ .

В-третьих, отдельно задаются направления рёбер так, что они имеют горизонтальную проекцию, направленную слева направо.

Каждому *i*-му ребру ставится в соответствие условная длина, равная абсолютной разности модельных и каротажных данных  $err_i$  в *i*-ой вершине, к которой направлено ребро (Рисунок 10):

$$
err_i = |f(x_i, y_i) - log(x_i)| \tag{7}
$$

где  $(x_i, y_i)$  — координаты  $i$ -ой вершины.

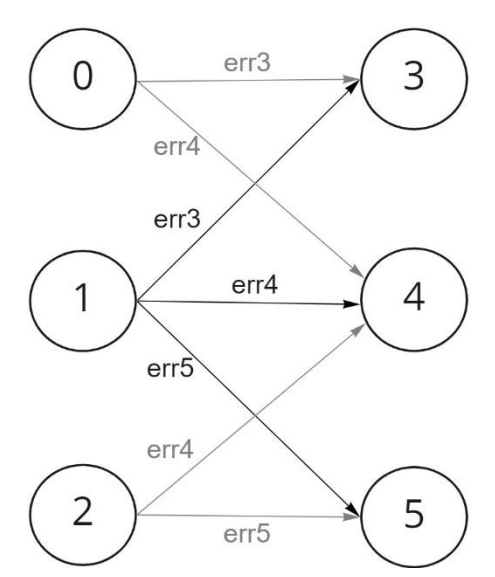

Рисунок 10. Принцип присвоения веса ребрам графа

Для реализации алгоритма Дейкстры проводится построение матрицы смежности, описывающей полученный граф. Матрица смежности  $A$  – это матрица  $n \times n$  (где  $n -$  число вершин), отражающая связи между вершинами графа [1, 4]; заполняется по следующему правилу:

$$
A_{ij} = \begin{cases} w_{ij}, (i,j) \in EG \\ 0, (i,j) \notin EG \end{cases}
$$
 (8)

 $w_{ij}$  - вес ребра между *і*-ой и *ј*-ой вершинами. Таким образом, каждый *іј*-ый элемент матрицы смежности показывает, соединены ли *i*-ая и *j*-ая вершины и, если соединены, каким весом обладает соответствующее ребро.

#### <span id="page-21-0"></span>3.3. Алгоритм Дейкстры

Алгоритм решает задачу о кратчайшем пути между двумя точками на графе. Реализация данного метода решения возможна только для взвешенных ориентированных графов, при этом ограничимся случаем, когда между узлами существует хотя бы одна связь.

Рассмотрим работу алгоритма на простейшем примере. Пусть задан граф порядка 6, представленный на рисунке 11. Кругами обозначены пронумерованные узлы графа, стрелками - дуги с определенным весом.

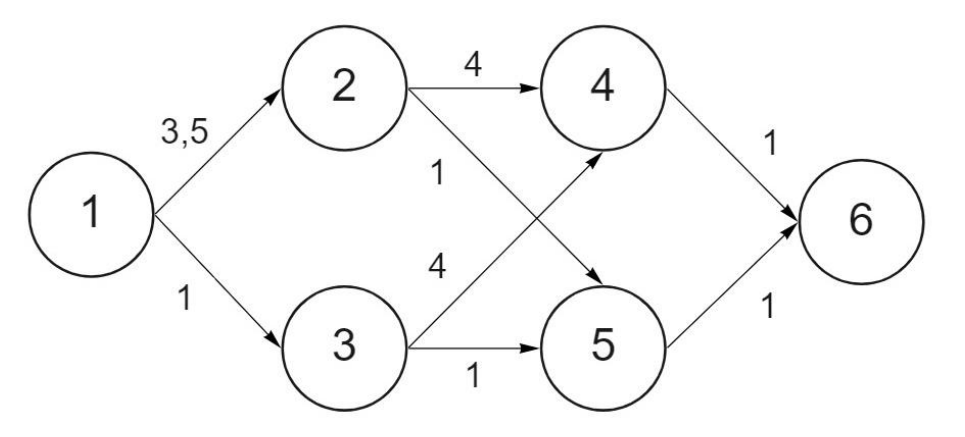

Рисунок 11. Простейший пример взвешенного ориентированного графа

Заметим, что дуги графа, направленные к одной и той же вершине, имеют одинаковый вес. Как было отмечено ранее, каждая дуга имеет вес, равный абсолютному значению ошибки в узле, к которому она направлена, в связи с чем наблюдается данная особенность.

В качестве источника примем узел под номером 1, с которого и начнем поиск кратчайшего расстояния.

Для наглядности введем таблицу (Таблица 1), в которой будем фиксировать информацию по кратчайшим расстояниям - меткам. На первом шаге узлу-источнику присваивается постоянная нулевая метка, временные метки остальных узлов приравниваются к бесконечности.

Таблица 1

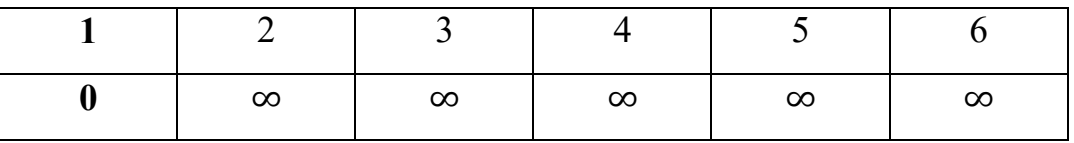

На следующем шаге проверяем, с какими узлами связана 1-ая вершина. Это узлы под номерами 2 и 3. Далее обновляем временные метки вершин 2 и 3 по правилу: если сумма текущей постоянной метки и веса дуги, которая направлена из узла с постоянной меткой к n-ому узлу, меньше, чем текущая временная метка n-го узла, то временная метка приравнивается к этой сумме, в противном случае значение временной метки сохраняется. На данном шаге постоянная метка равна нулю.

Для 2-ой вершины проверяем условие: 0 + 3,5 < ∞

Для 3-ей вершины проверяем условие:  $0 + 1 < \infty$ 

Временные метки узлов, не связанных с 1-ой вершиной (с вершиной с постоянной меткой), не изменяются.

Таким образом, можем заполнить следующую строку таблицы кратчайших расстояний (Таблица 2):

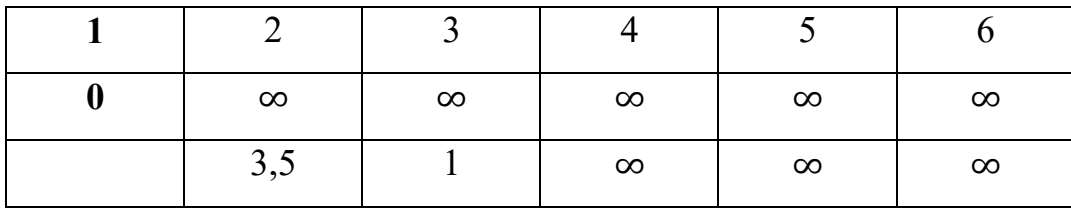

Далее выбираем в 3-ей строке таблицы минимальное число, которое теперь будет новой постоянной меткой (Таблица 3). В данном примере это узел 3 и постоянная метка, равная 1.

Таблица 3

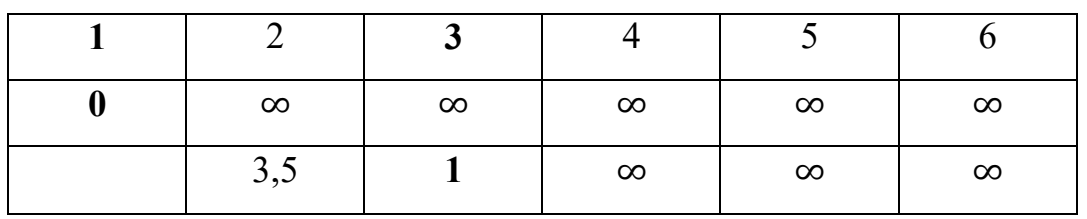

Вершина 3 связна с узлами 4 и 5. Проверяем условия обновления временных меток этих вершин:

Для 4-го узла:  $1+4 < \infty$ 

Для 5-го узла:  $1 + 1 < \infty$ 

Условия выполнены, новые временные метки вершин 4 и 5 равны 5 и 2 соответственно. Значения временных меток оставшихся узлов не меняются, так как они не соединены с 3-им узлом. Заполним 4-ую строку таблицы (Таблица 4):

Таблица 4

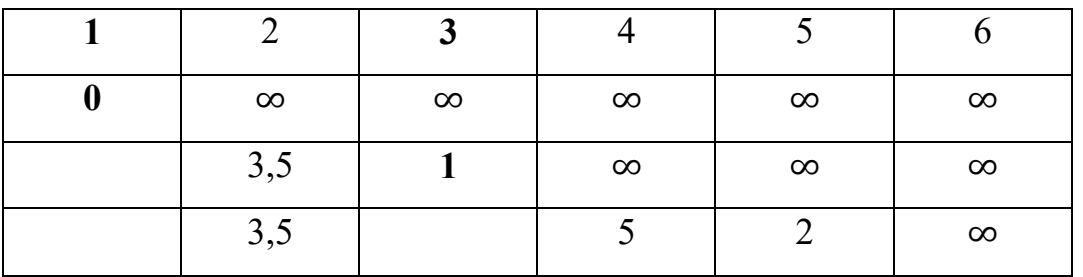

Далее весь алгоритм аналогично повторяется: ищем минимальное число в 4-ой строке, определяя новую постоянную метку (Таблица 5); проверяем условия обновления временных меток; обновляем временные метки, если условия выполнились (Таблица 6).

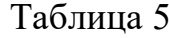

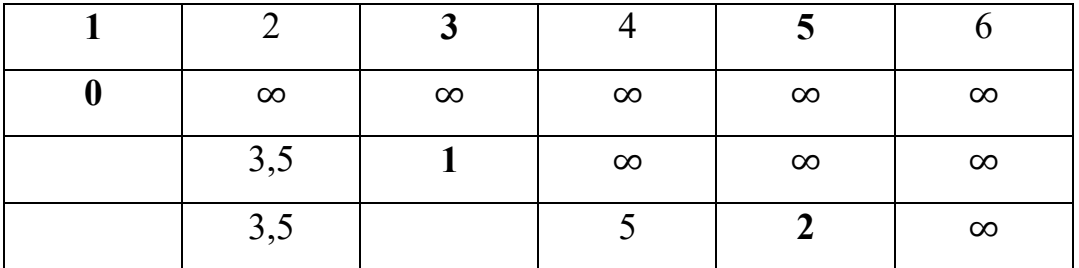

Таблица 6

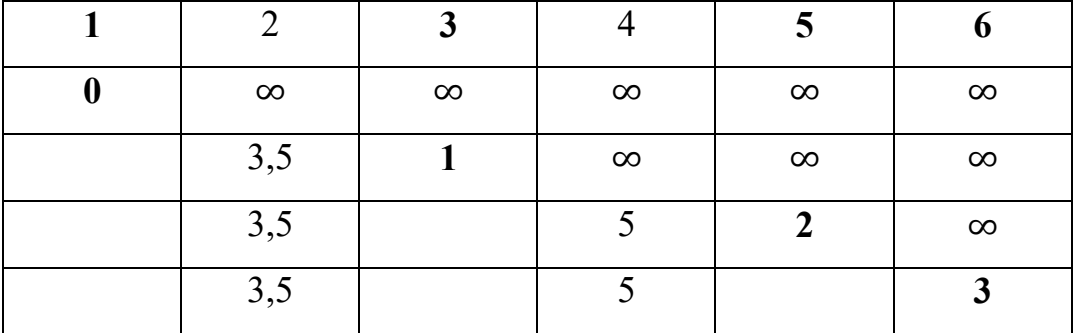

Если нас интересует кратчайшее расстояние именно до крайнего левого 6-го узла, как требовалось при разработке автоадаптатора, то на данном этапе можно прервать работу алгоритма, так как задача решена: кратчайшее расстояние от 1-го до 6-го узла равно 3, а искомая траектория  $l(x)$  проходит через узлы 5, 3, 1.

Если необходимо знать кратчайшее расстояние от 1-го узла до всех остальных, то итеративные операции можно продолжить, в результате чего, получается таблица с общим решением (Таблица 7).

Таблица 7

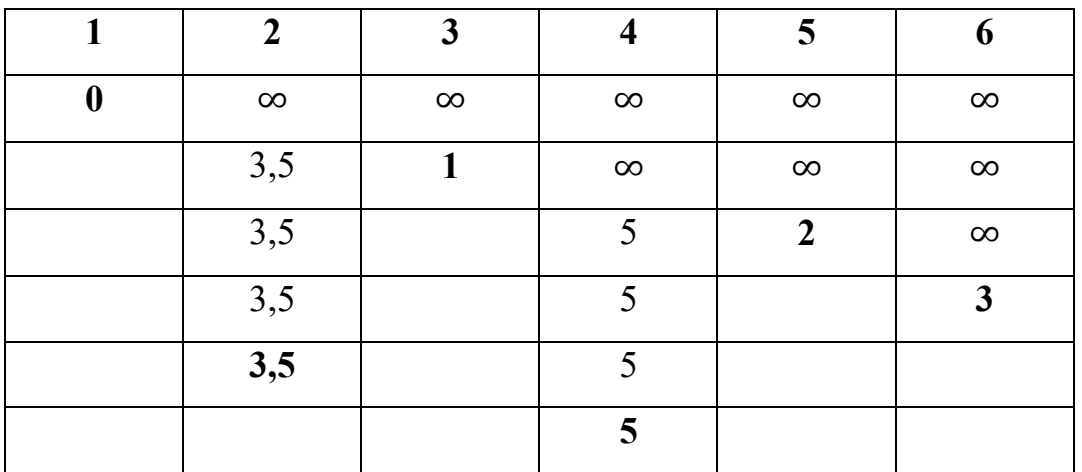

Значения выделенных постоянных меток соответствуют кратчайшему расстоянию от 1-го узла до данной вершины.

## <span id="page-25-0"></span>3.4. Алгоритм Дейкстры в контексте поставленной задачи

Алгоритм Дейкстры на вход принимает матрицу смежности и номер начальной вершины. В качестве начальной вершины принята точка входа скважины в целевой пласт.

Выполнение алгоритма завершается как только будет достигнута первая вершина графа с граничной координатой  $x_{\text{rp}}$ , равной абсциссе последней точки каротажной кривой (Рисунок 12).

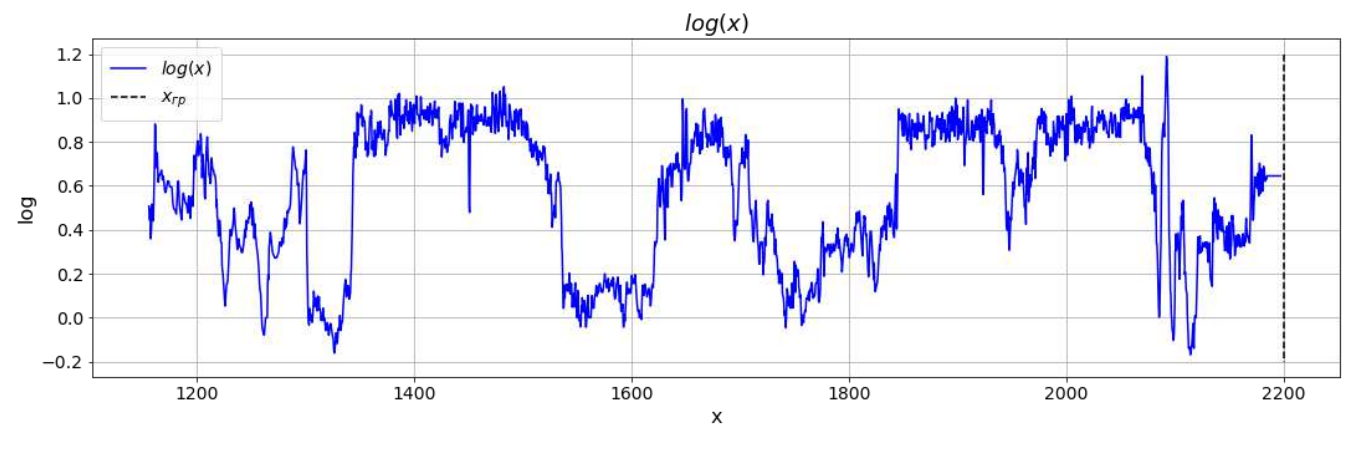

Рисунок 12. Граница  $x_{rp}$  для условия завершения выполнения алгоритма Дейкстры

Результатом алгоритма Дейкстры являются номера узлов, через которые проходит искомая траектория  $l$ . Для получения непрерывной кривой  $l(x)$  осуществляется линейная интерполяция. Примеры такой кривой для некоторых кейсов представлены на рисунках 13 и 14.

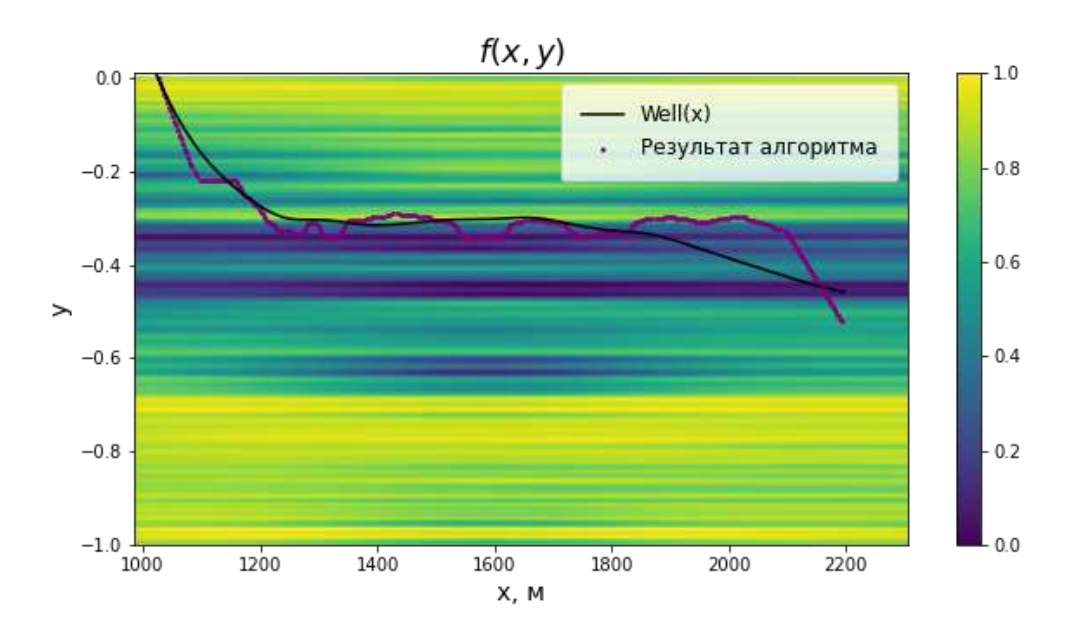

Рисунок 13. Результат алгоритма Дейкстры. Пример 1

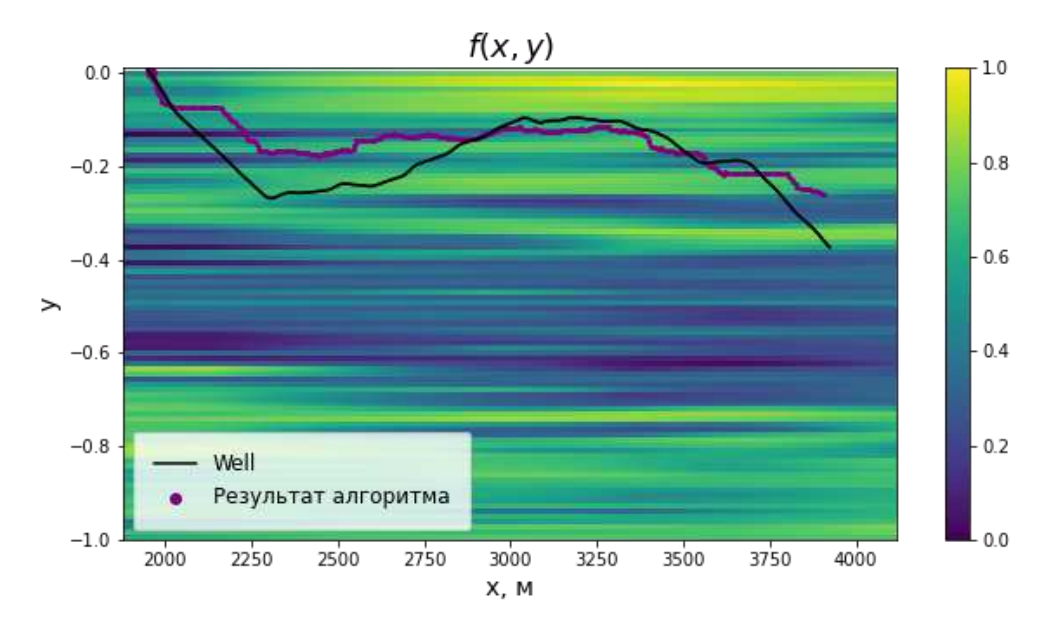

Рисунок 14. Результат алгоритма Дейкстры. Пример 2

### **3.5. Обработка исходных данных и результатов**

Как правило, результат геофизического исследования скважины представляет собой данные с шумом, который не следует учитывать при адаптации модели геонавигации, поэтому исходные данные каротажа сперва пропускаются через фильтр нижних частот с частотой среза 30-50 Гц в зависимости от кейса. (Рисунок 15)

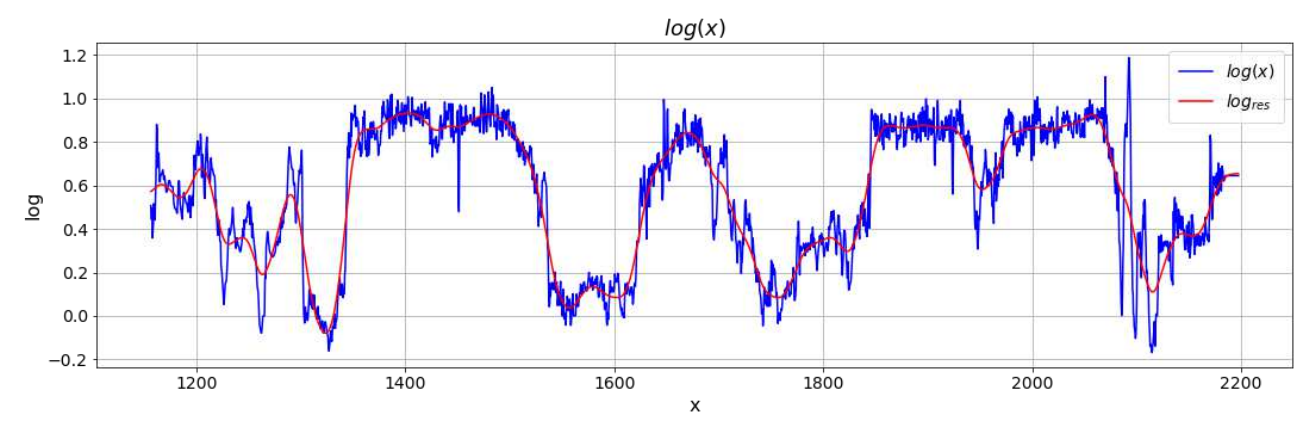

Рисунок 15. Пример результата фильтрации входных данных каротажа

Также дополнительную подготовку к алгоритму проходит область определения дискретной функции  $f(x, y)$ , определяющей геологическую модель. Целевой пласт имеет криволинейную форму (например, такой пласт представлен на рисунке 16), что осложняет и замедляет обработку соответствующих синтетических данных.

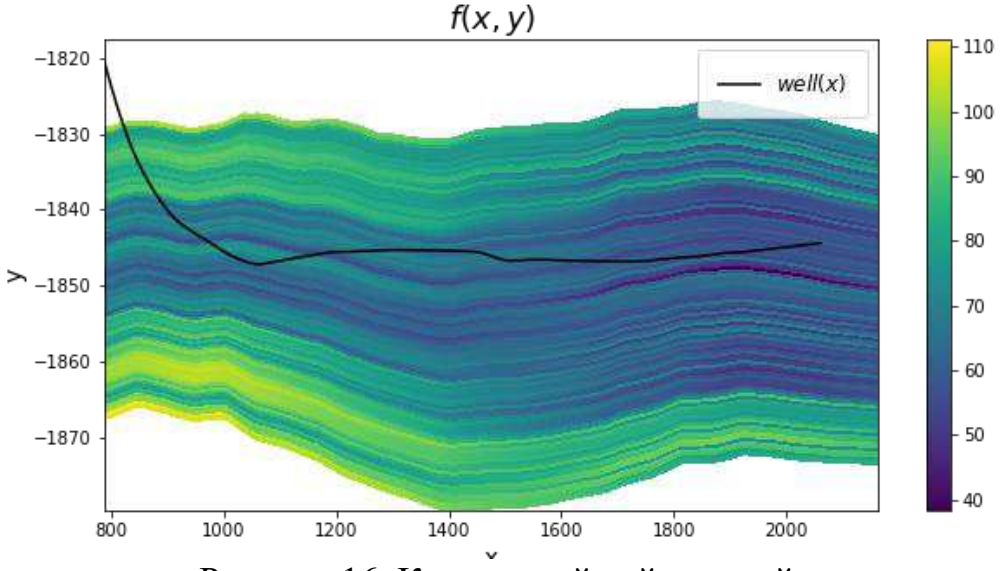

Рисунок 16. Криволинейный целевой пласт

Поэтому выполняется следующее линейное преобразование:

$$
\overline{y} := \frac{y - top(x)}{top(x) - bottom(x)}
$$
(9)

 $top(x)$  – функция, определяющая кровлю целевого пласта;  $bottom(x)$  -функция, определяющая подошву пласта. Аналогично для траектории скважины  $well(x)$ :

$$
\overline{well}(x) := \frac{well(x) - top(x)}{top(x) - bottom(x)}\tag{10}
$$

27

После данного линейного преобразования множество значений  $\overline{y}$ принадлежит отрезку [−1, 0] и целевой пласт приобретает форму прямоугольника (Рисунок 17).

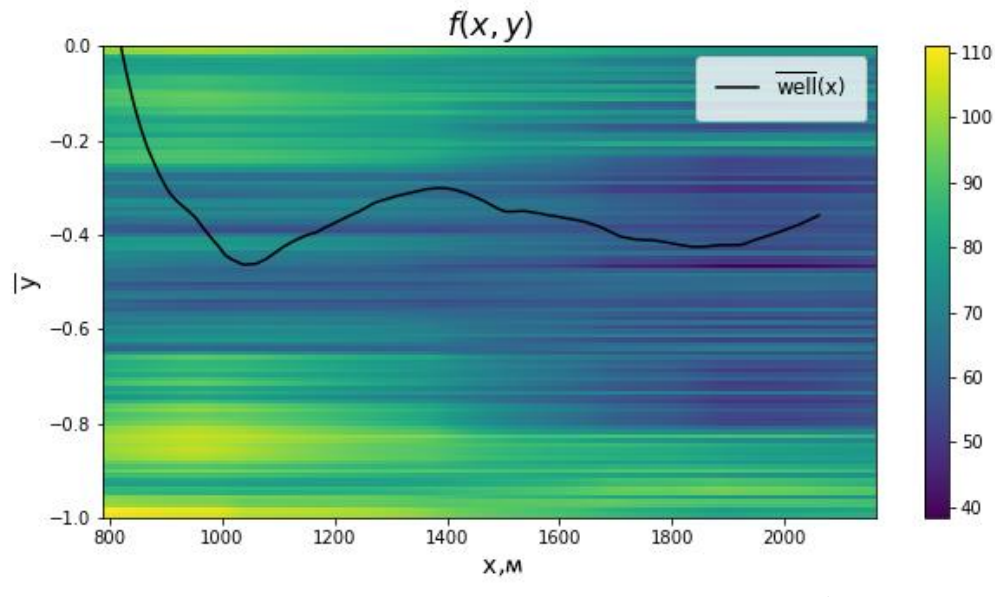

Рисунок 17. Целевой пласт после линейного преобразования

 При построении графа и реализации алгоритма Дейкстры используются только преобразованные данные, в связи с чем полученная результирующая траектория  $\overline{l}(x)$  будет соответствовать преобразованной модели, а не первоначальной. Поэтому для получения реального результата, применимого к исходной модели, необходимо выполнить обратное линейное преобразование:

$$
l(x) = \overline{l}(x)[top(x) - bottom(x)] + top(x)
$$
 (11)

$$
well(x) = \overline{well}(x)[top(x) - bottom(x)] + top(x) \tag{12}
$$

Тогда выражение для вертикальных перемещений  $u(x)$  принимает вид:

$$
u(x) = \left(\overline{well}(x) - \overline{l}(x)\right)[top(x) - bottom(x)]
$$
  
=  $\overline{u}(x)[top(x) - bottom(x)]$  (13)

Несмотря на введение параметра  $\alpha$ , задающего ограничение на кривизну траектории  $l(x)$ , может случиться так, что распределение перемещений  $u(x)$  значительно меняется от точки к точке, что приводит к нежелательному появлению разломов. Тогда проводится дополнительное сглаживание функции  $u(x)$  с помощью фильтра нижних частот (Рисунок 18).

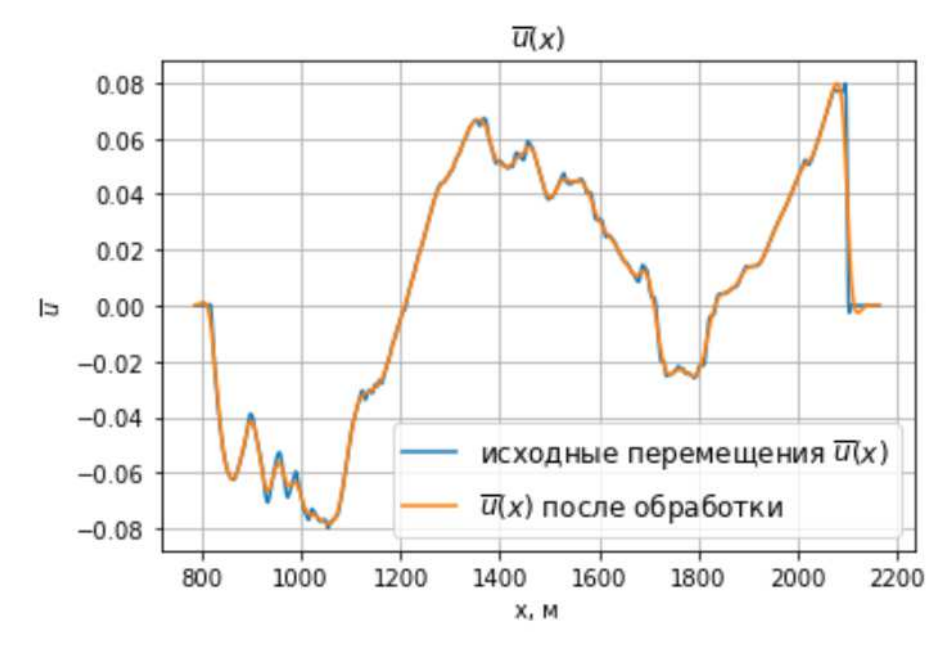

Рисунок 18. Перемещения  $\overline{u}(x)$  до и после обработки

# **ГЛАВА 4. Апробация алгоритма на модельных данных**

<span id="page-31-0"></span>Сначала алгоритм был протестирован в простейшем случае при незашумленных каротажных данных.

Определим каротаж как синтетические данные вдоль фиктивной скважины, которая представляет собой реальную скважину, смещенную на 2 км вверх. Тогда результат корректировки заранее известен: необходимо выполнить параллельный перенос структуры модели относительно реальной скважины (таким образом были сформулированы все модельные данные) на 2 км вниз, при этом узлы, определенные алгоритмом Дейкстры, должны лежать на траектории фиктивной скважины. Разумеется, в реальном кейсе смещение модели на 2 км слишком велико и недопустимо, но для наглядности результатов примем такую постановку.

График, изображенный на рисунке 19, демонстрирует, что результат работы алгоритма совпадает с желаемым результатом.

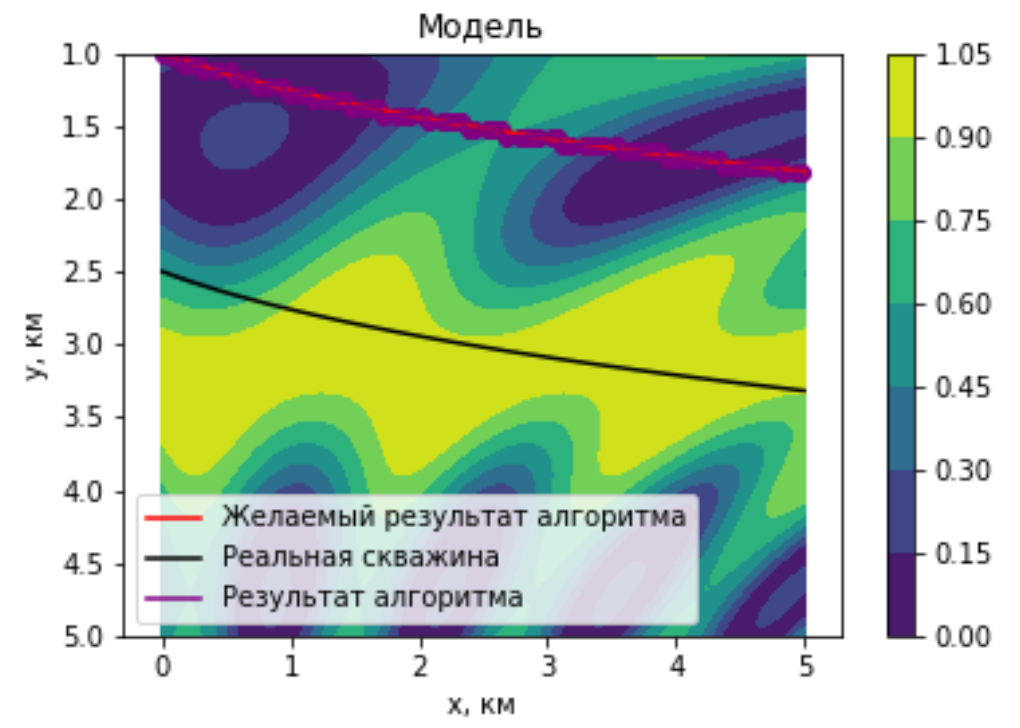

Рисунок 19. Результат алгоритма Дейкстры в случае простейшей модели

После кусочно-линейной интерполяции точек, отобранных алгоритмом Дейкстры, и деформирования исходной модели наблюдается достаточно точное совпадение между синтетической и каротажной кривыми (Рисунок 20).

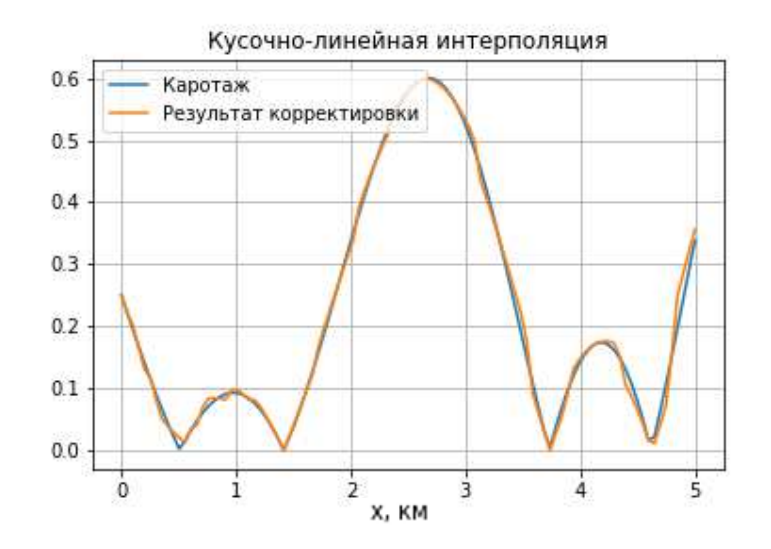

Рисунок 20. Сравнение данных вдоль скважины с каротажной кривой в случае кусочно-линейной интерполяции результатов алгоритма Дейкстры

Также алгоритм был протестирован в случае зашумленных каротажных данных. Для получения каротажной кривой сперва был наложен шум на исходную модель (Рисунок 21). Шум представляет собой совокупность случайных величин с нулевым математическим ожиданием, среднеквадратичным отклонением  $\sigma$  и нормальным распределением. Каротажная кривая получается путем семплирования данных вдоль фиктивной скважины на зашумленной модели.

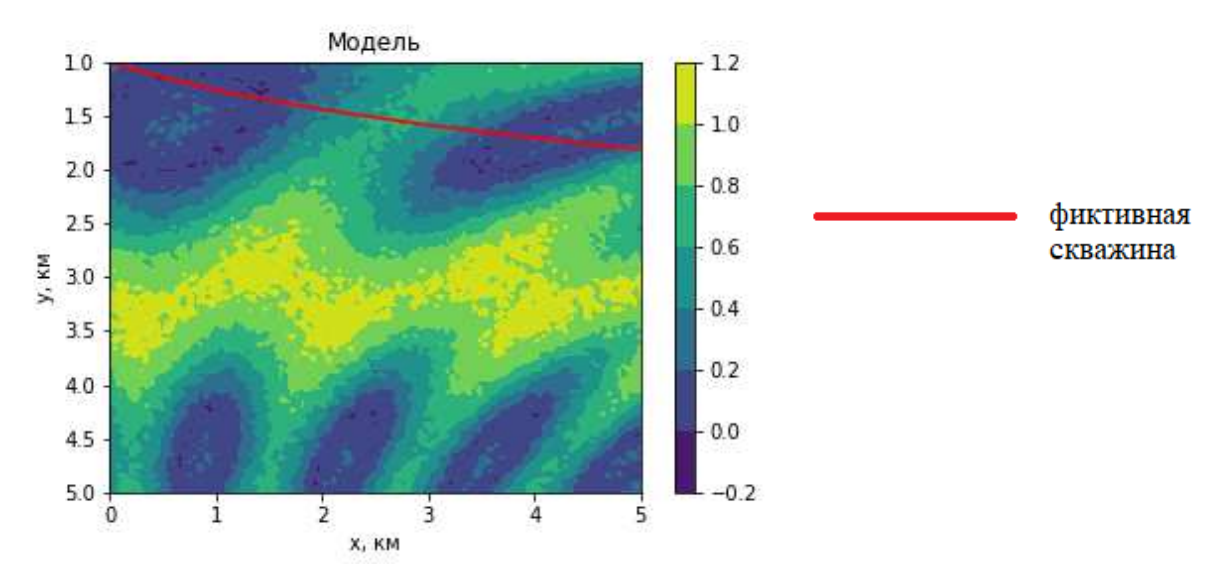

Рисунок 21. Зашумленная исходная модель при  $\sigma = 0.05$ 

После тестирования алгоритма в данном случае получается результат, представленный на рисунках 22, 23. Таким образом, полученные вершины графа лежат вблизи линии, соответствующей желаемому результату, что означает корректную работу алгоритма.

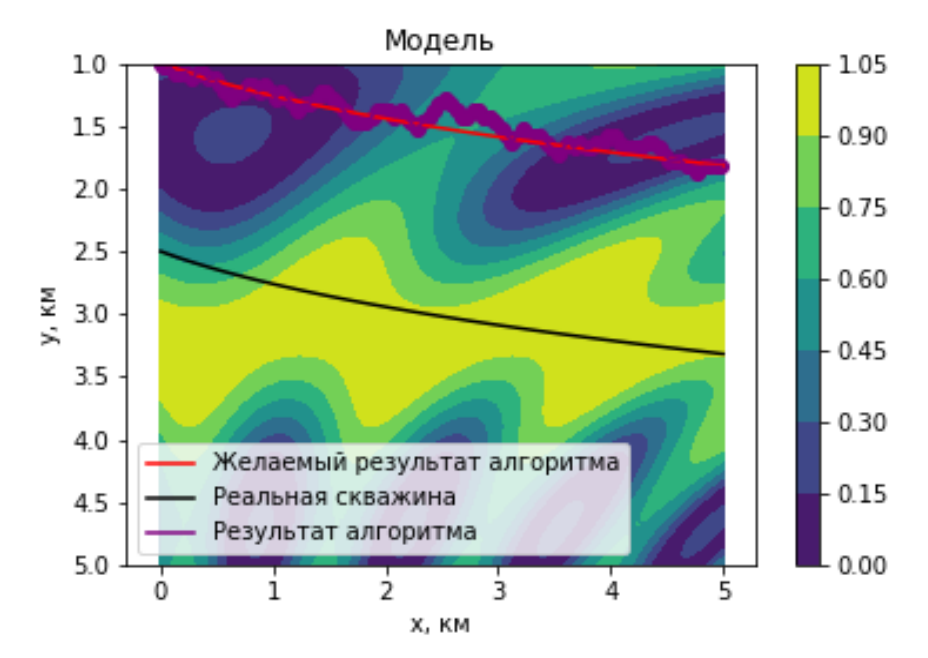

Рисунок 22. Результат алгоритма Дейкстры при зашумленных каротажных

данных,  $\sigma = 0.05$ 

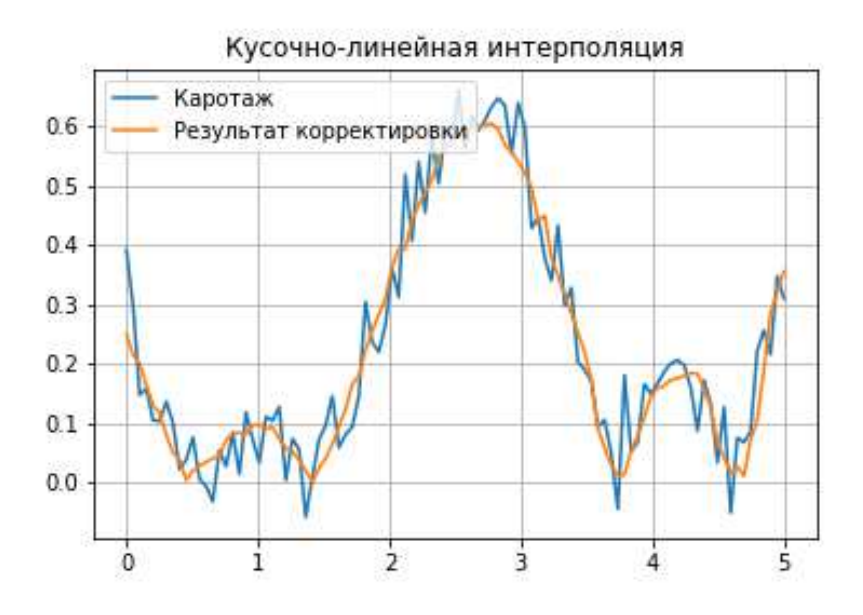

Рисунок 23. Сравнение данных вдоль скважины с каротажной кривой в случае кусочно-линейной интерполяции результатов алгоритма Дейкстры при  $\sigma = 0.05$ 

Для оценки работы алгоритма Дейкстры в зависимости от качества записанных результатов ГИС, автоадаптатор был протестирован при различных значениях среднеквадратичного отклонения  $\sigma$  (Сравнения синтетической и каротажной кривых и результаты алгоритма Дейкстры представлены на рисунках 24, 25).

Таким образом, даже при значительном шуме в каротажных данных наблюдается корректная работа алгоритма, в результате которой получается искомая кривая, соответствующая желаемой. Анализируя сравнение синтетической и каротажной кривых, можно сделать вывод, что настройка воспроизводится именно на тренд каротажной кривой и шум в данных не учитывается, что соответствует ожиданиям.

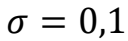

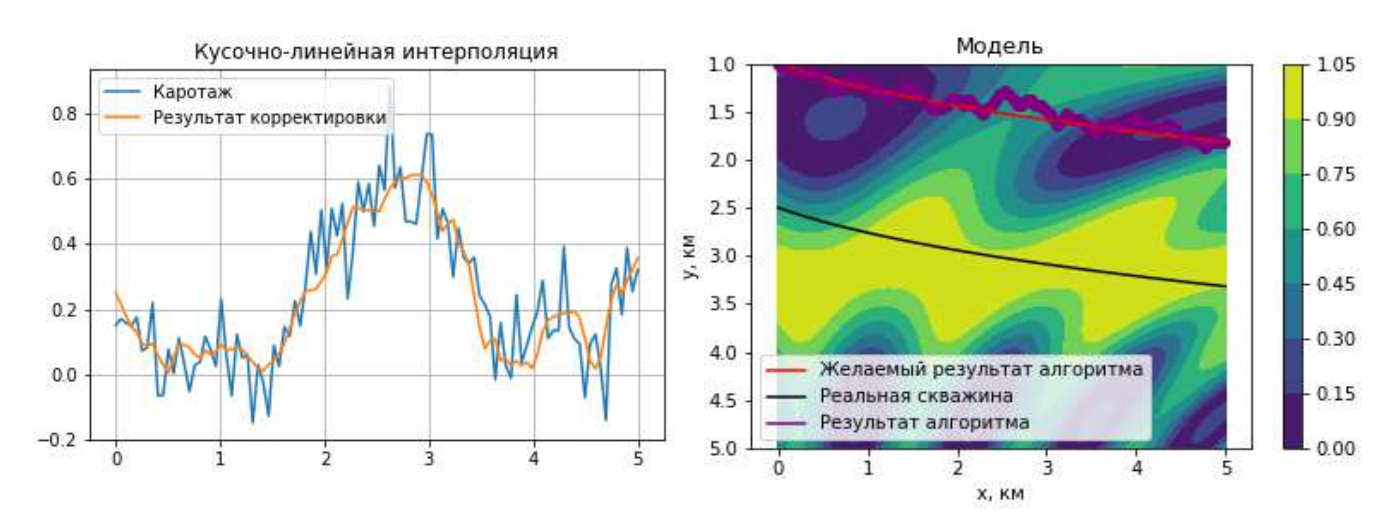

Рисунок 24. Результат алгоритма Дейкстры при  $\sigma = 0.1$ 

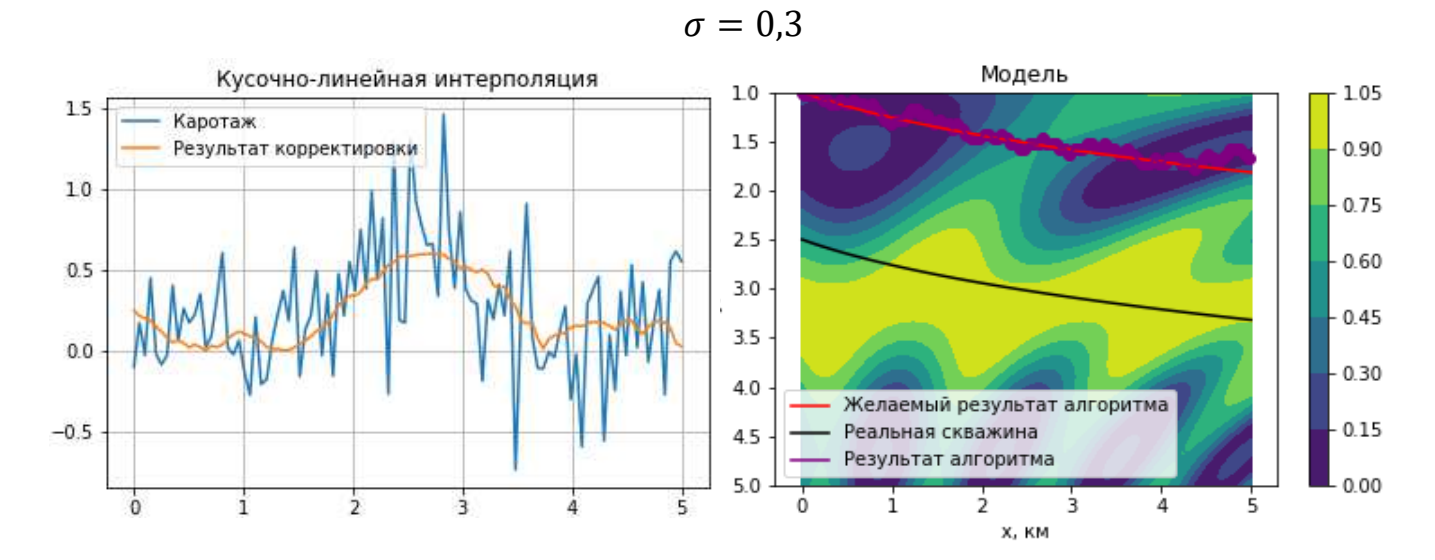

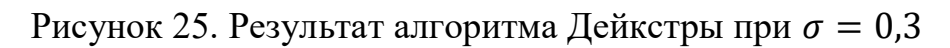

# <span id="page-36-0"></span>**ГЛАВА 5. Апробация алгоритма на данных реальных месторождений**

После проверки автоадаптатора на простейшем примере инструмент был протестирован на данных реальных месторождений. Рассмотрим некоторые результаты тестирования.

Первый пример исходного разреза представлен на рисунке 26. Пробурена горизонтальная скважина (красная линия), записан каротаж вдоль этой скважины (синяя кривая). Модельные данные вдоль скважины (зеленая кривая) не совпадают с каротажной кривой, следовательно, разрез нуждается в настройке структуры под результаты ГИС.

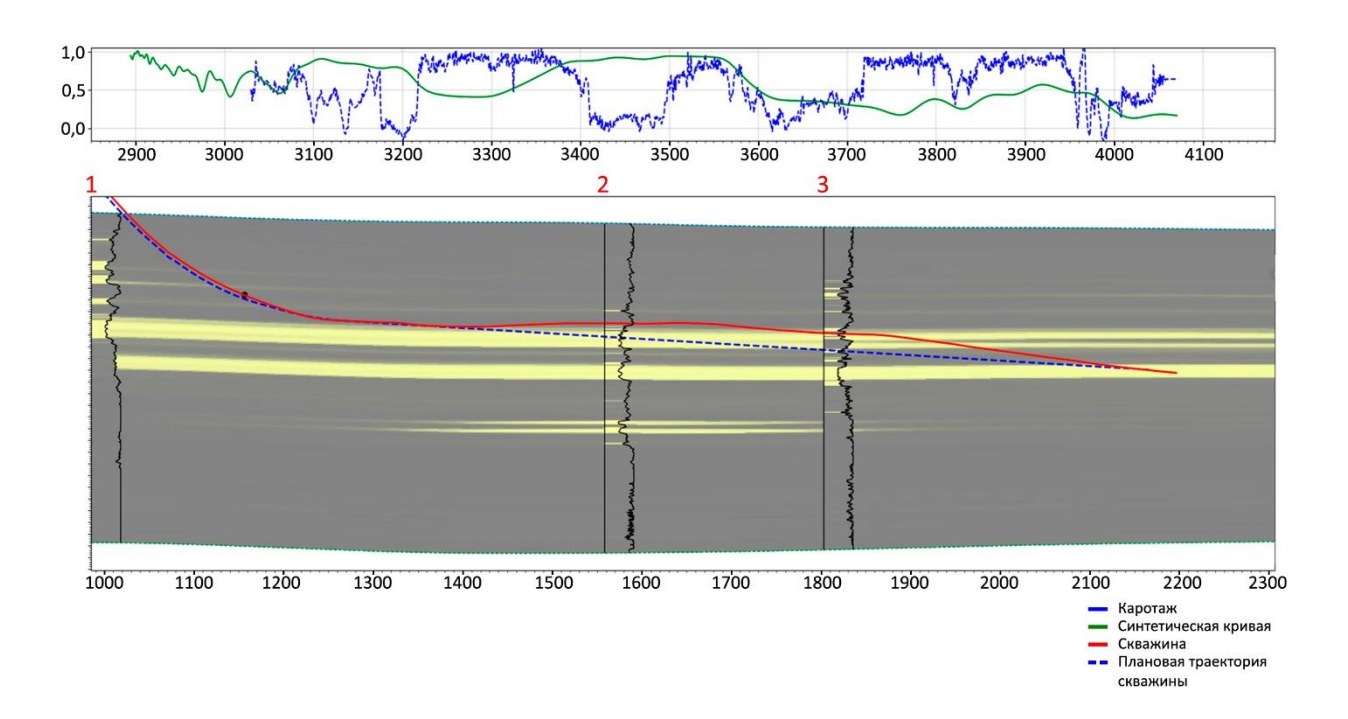

Рисунок 26. Исходный разрез модели геонавигации №1

После автоматической настройки получается результат, изображенный на рисунке 27. Наблюдается приближенное совпадение синтетической и каротажной кривых, при этом разрез выглядит естественно, отсутствуют какие-либо большие и резкие структурные изменения, учтён тренд пласта. Таким образом, в целом получившийся разрез не противоречит общим представлениям о геологическом строении пласта.

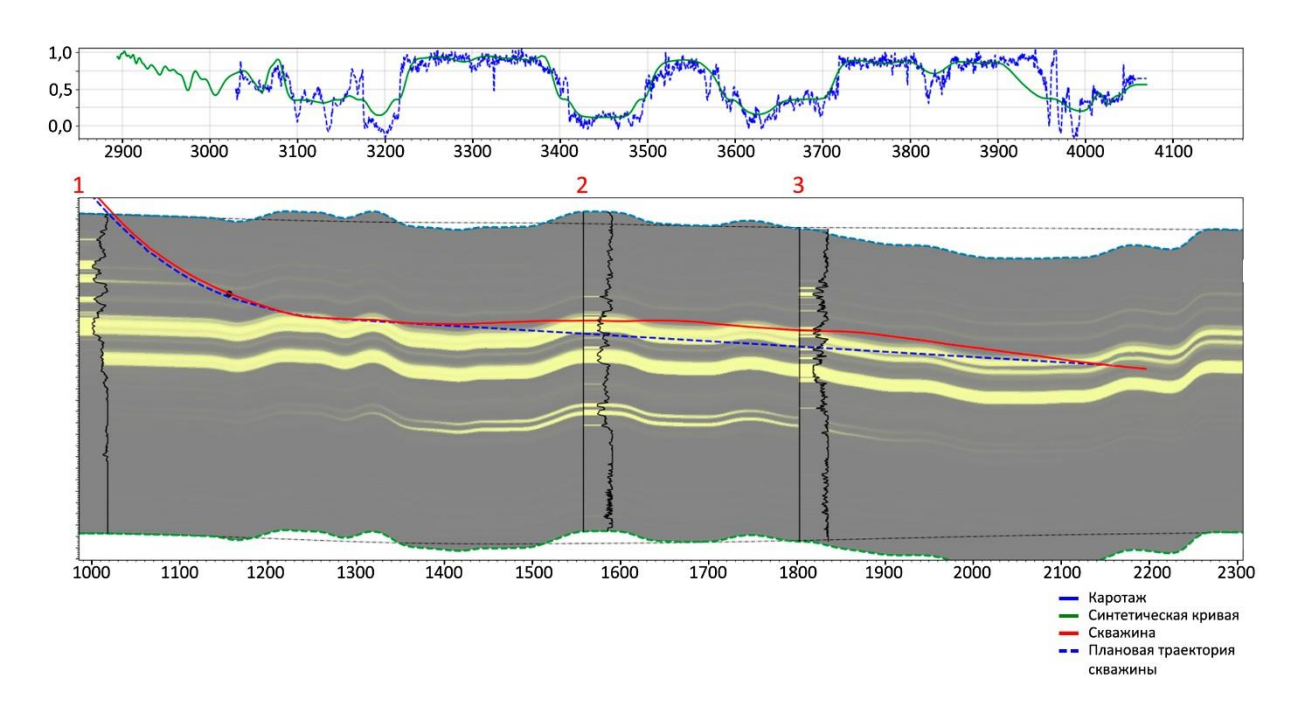

Рисунок 27. Автоматическая настройка разреза модели геонавигации №1

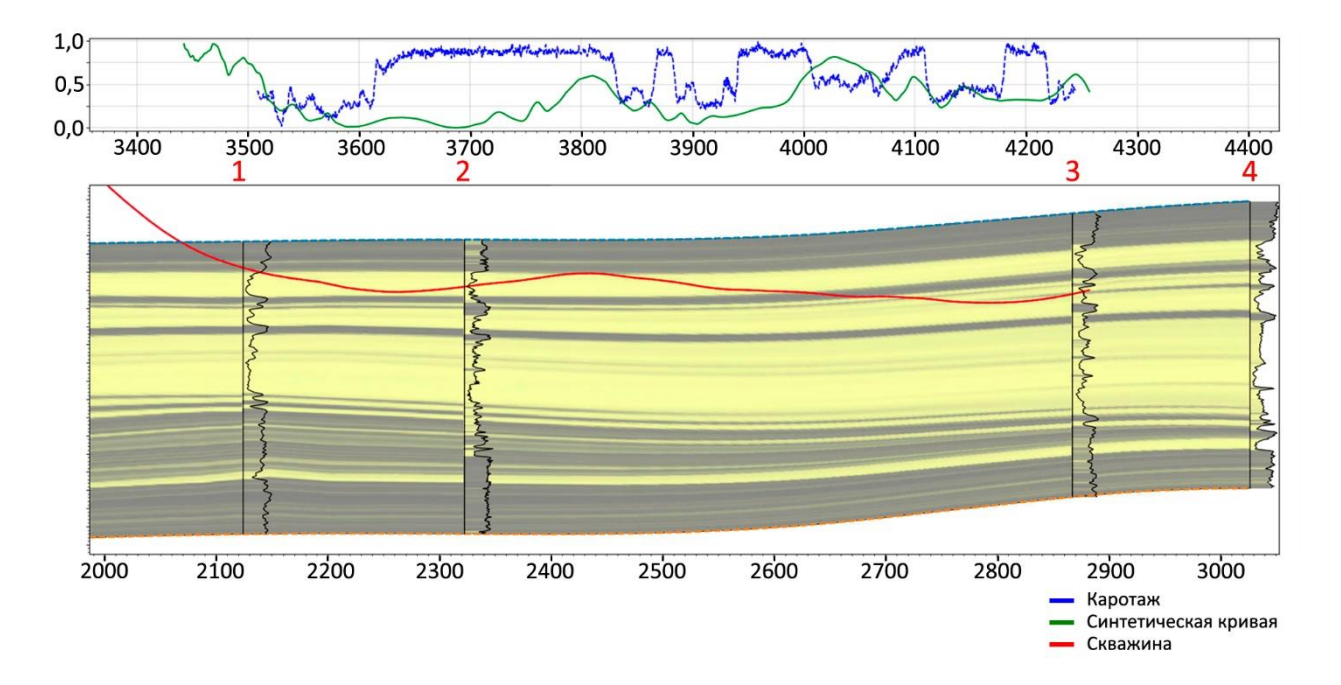

Рассмотрим второй пример. Исходный разрез изображён на рисунке 28.

Рисунок 28. Исходный разрез модели геонавигации №2

На представленном разрезе синтетические данные вдоль пробуренной скважины не соответствуют результатам каротажа, следовательно, необходима корректировка структуры.

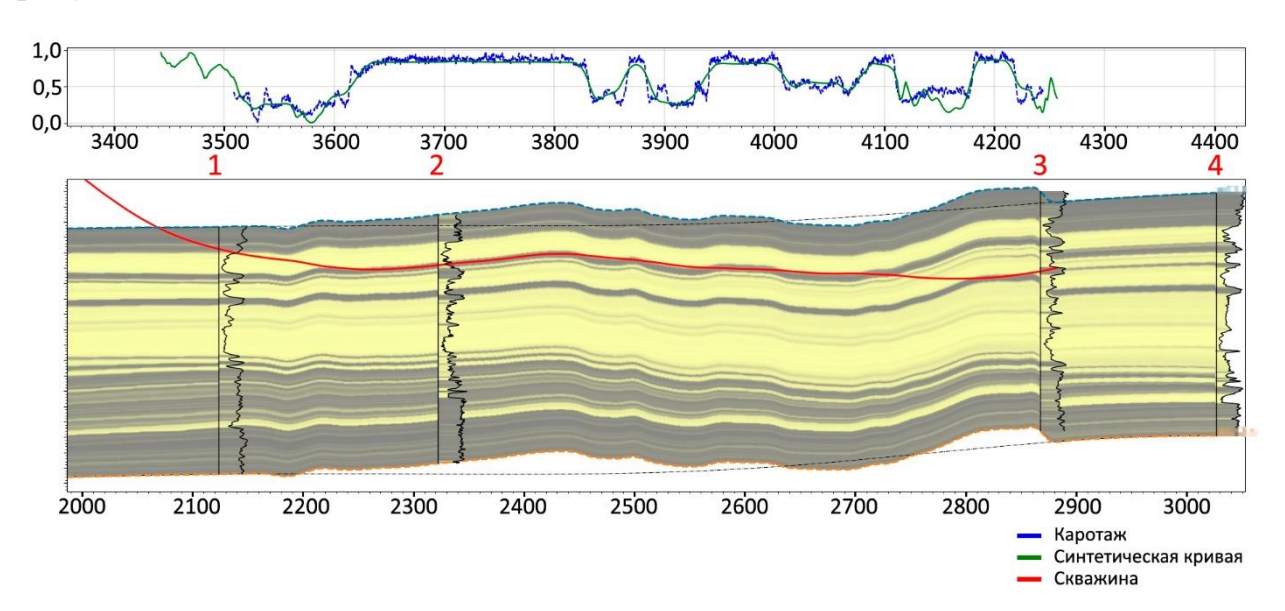

После работы автоадаптатора модель принимает вид, изображенный на рисунке 29.

Рисунок 29. Автоматическая настройка разреза модели геонавигации №2

Итоговый разрез отвечает всем заявленным требованиям, наблюдается соответствие модельных данных вдоль траектории скважины реальным данным.

Рассмотрим кейс с геонавигационной моделью №3 (Рисунок 30), в котором наличие большого количества мелких переслаивающихся пропластков коллектора и неколлектора усложняет настройку. Из результата адаптации (Рисунок 31) видно, что достигнут разумный уровень совпадения синтетических и реальных данных вдоль скважины; в итоговом разрезе отсутствуют критические углы падения пласта, разломы; сохранен тренд пласта. Таким образом, и в более сложном кейсе алгоритм выдаёт корректные результаты, удовлетворяющие необходимым условиям.

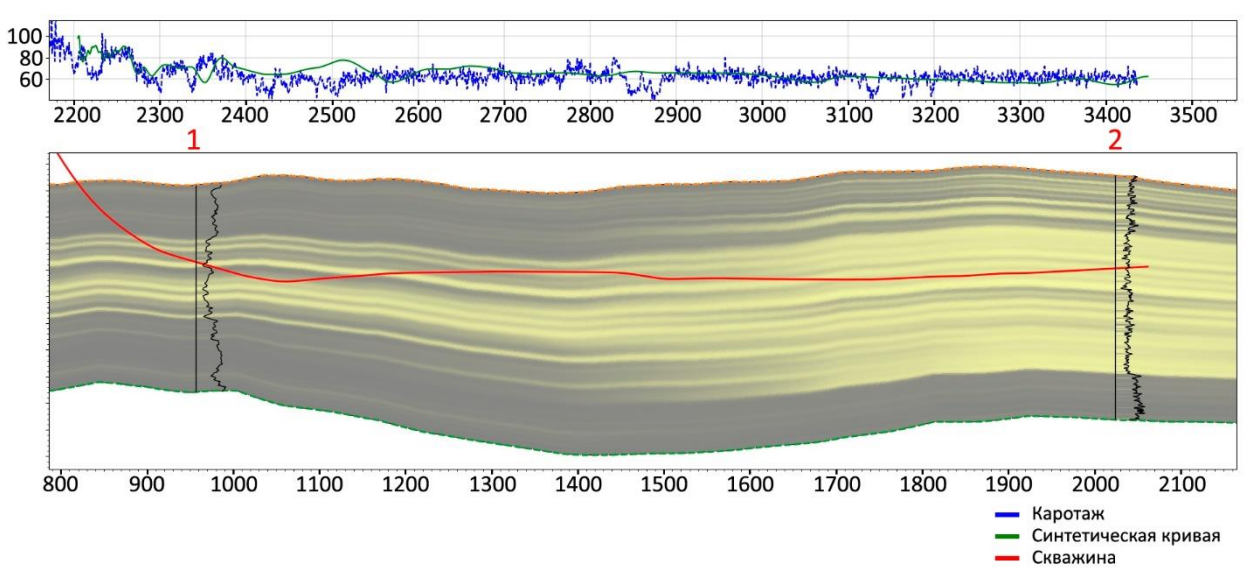

Рисунок 30. Исходный разрез модели геонавигации №3

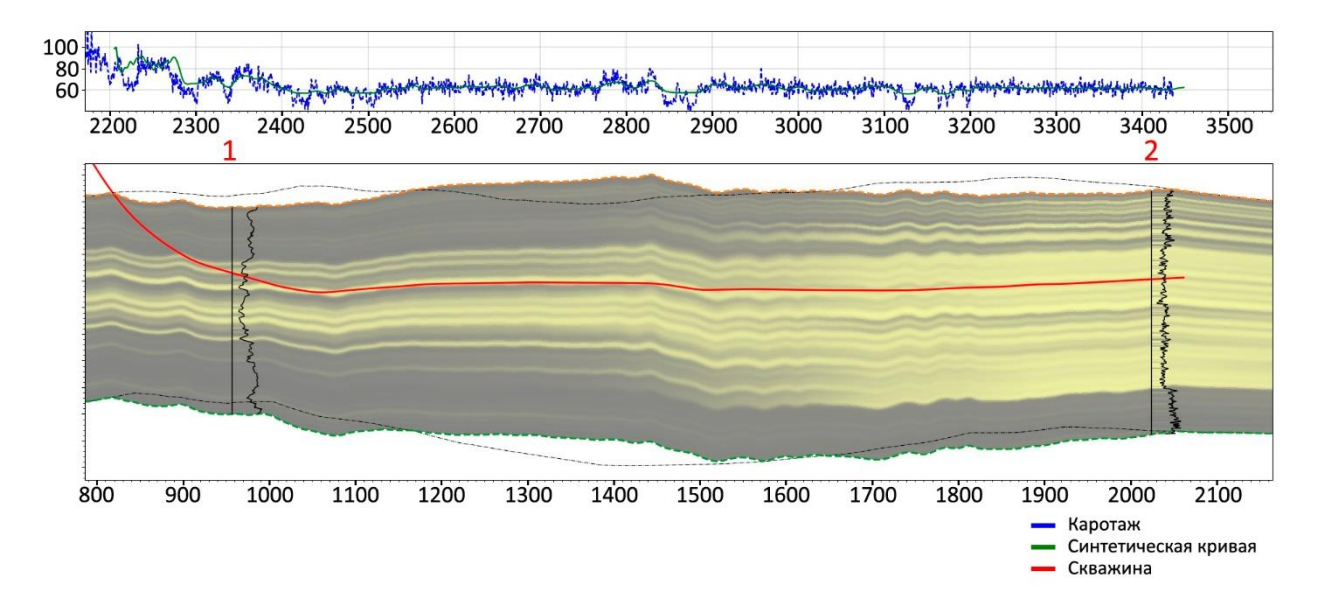

Рисунок 31. Автоматическая настройка разреза модели геонавигации №3

# <span id="page-40-0"></span>**ГЛАВА 6. Разработка дополнительного функционала автоадаптатора**

В ходе тестирования разработанного автоадаптатора на различных реальных кейсах было обнаружено, что бывают случаи, когда с точки зрения специалиста итоговая модель должна выглядеть иначе, чем разрез, полученный в результате работы алгоритма (даже несмотря на достаточно точное совпадение синтетической и каротажной кривых и естественный вид разреза). Таким образом, возникает потребность задания требований пользователя к итоговому разрезу.

Также в процессе геонавигации зачастую следует воспроизводить корректировку структуры для малых интервалов каротажа (обычно 100-300 м), а не сразу для всего результата ГИС. Поэтому появляется необходимость адаптации разработанного алгоритма под описанный режим настройки.

Для решения поставленных задач автоадаптатор был дополнен функционалом, упрощающим взаимодействие пользователя с инструментом, а также позволяющим реализовывать автоматическую корректировку структуры в реальном времени.

### <span id="page-40-1"></span>**6.1. Реализация функции автонастройки с учётом требований пользователя к итоговой модели**

Для достижения желаемого результата адаптации модели, отвечающего индивидуальным требованиям пользователя, была реализована возможность предварительной настройки структуры вручную, с учётом которой выполняется дальнейшая работа автоадаптатора.

Пользователь может деформировать исходный разрез, например, добавлять маркеры, указывающие, через какие пропластки должна проходить траектория скважины. В этом заключается предварительная настройка. При запуске алгоритма корректировка проводится на преобразованной

специалистом модели, в то же время малая окрестность маркера совсем не изменяется и остается на месте, таким образом, учитываются внесённые изменения в исходном разрезе.

Фиксация добавленных маркеров реализуется за счет особого построения графа. Пусть  $x_{m}^{k}$  —абсцисса, задающая положение  $k$ -го маркера;  $[x_m^k - \varepsilon, x_m^k + \varepsilon]$  — малая окрестность k-го маркера,  $\varepsilon$  подбирается таким образом, чтобы окрестности всевозможных соседних маркеров не перекрывали друг друга. В программном обеспечении, для которого разрабатывался автоадаптатор, есть лимит частоты расстановки маркеров. Именно данная частота была взята за основу определения параметра . Как было упомянуто ранее, зона для построения графа характеризуется параметром  $\delta$ , который постоянен при отсутствии маркеров. При наличии маркеров в исходной модели область графа задаётся функцией Δ(x) следующего вида:

$$
\Delta(\mathbf{x}) = \begin{cases} \frac{\delta - \tilde{\delta}}{\varepsilon} |x - x_m^k| + \tilde{\delta}, & x \in [x_m^k - \varepsilon, x_m^k + \varepsilon] \\ \delta, & x \notin [x_m^k - \varepsilon, x_m^k + \varepsilon] \end{cases}
$$
(14)

 $\tilde{\delta}$  –величина, определяющая максимальное сужение графа к скважине, по умолчанию  $\delta = 0.001$  после линейного преобразования (в координатах  $(x, \overline{y})$ ).

Тогда область для графа:  $[well(x) - \Delta(x)]$ , well $(x) + \Delta(x)$ ].

Рассмотрим принцип действия данного подхода на примере. На рисунке 32 представлен построенный графа при условии, что добавлен маркер  $x_m = 2600$  м. Образовавшееся сужение вблизи маркера не позволяет проходить искомой траектории  $l(x)$  далеко от скважины, следовательно:

$$
\overline{u}(x_m) \approx 0 \tag{15}
$$

40

Кривая  $l(x)$ , найденная алгоритмом Дейкстры, изображена на рисунке 33.

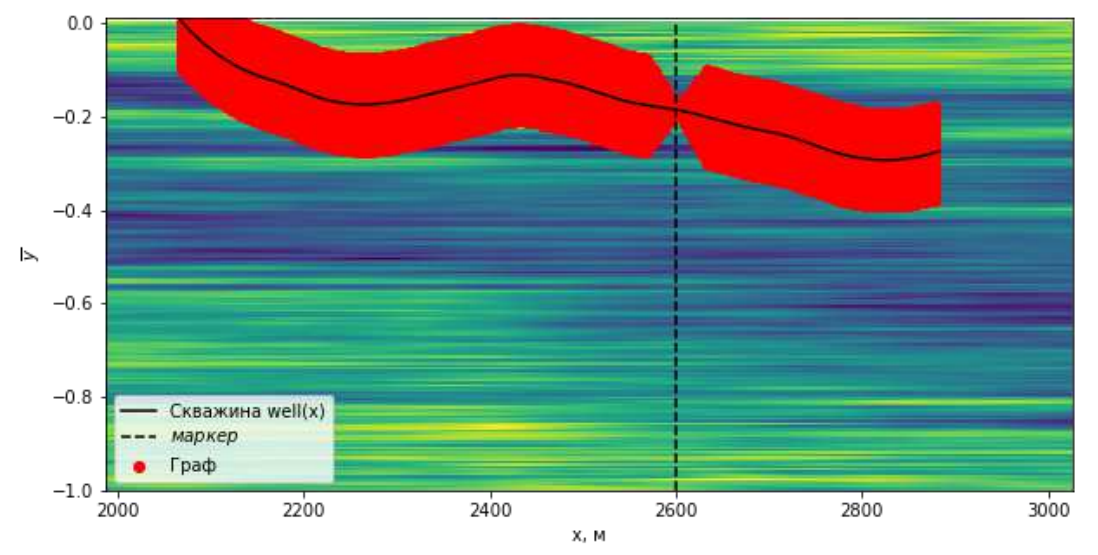

Рисунок 32. Граф для модели с добавленным маркером,  $x_m = 2600$  м

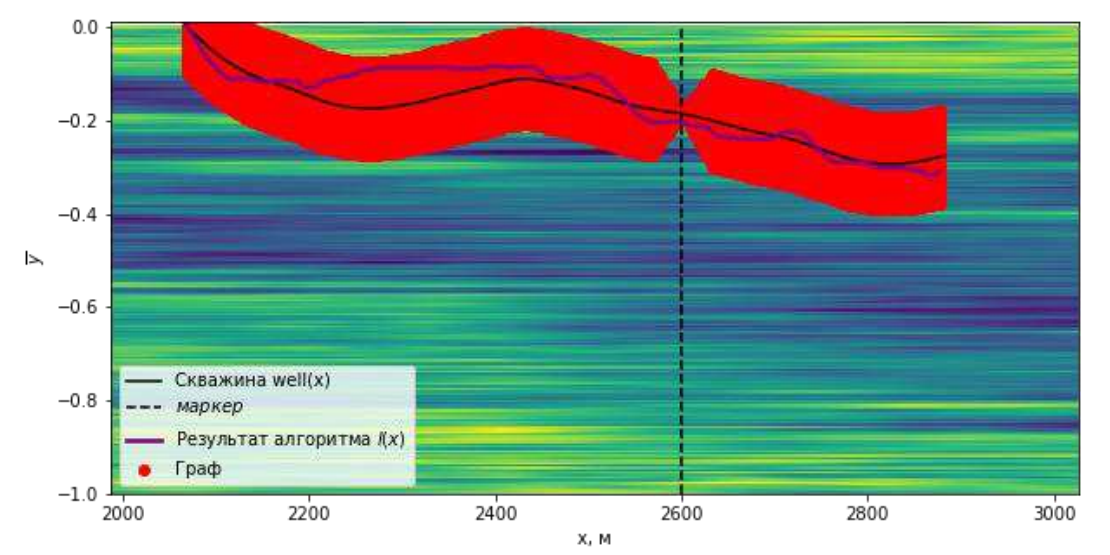

Рисунок 33. Результат алгоритма Дейкстры для графа с сужением при  $x_m =$ 2600 м

Функция предварительной настройки была протестирована на реальных кейсах. Рассмотрим один из результатов тестирования. Исходный разрез (Рисунок 28) деформирован посредством добавления двух маркеров  $x_m^1 = 2426$  м и  $x_m^2 = 2625$  м (Рисунок 34), указывающих, через какие именно глинистые пропластки должна проходить скважина в заданных точках. Таким образом, пользователь задал общую концепцию настройки и определил желаемый вид итоговой модели.

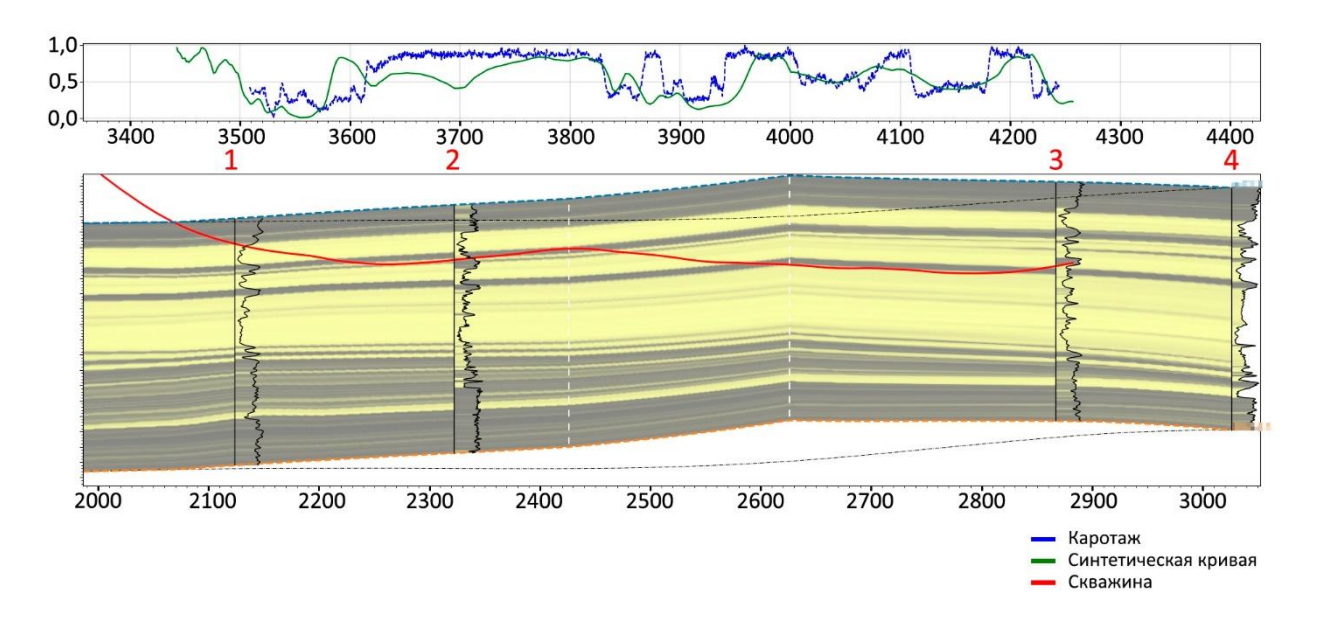

Рисунок 34. Исходная модель геонавигации №2 с предварительной настройкой

В результате работы автоадаптатора получается разрез с более детальной и точной настройкой (Рисунок 35), то есть достигнут удовлетворительный уровень совпадения синтетики и каротажа, в то же время выполнены условия пользователя: скважина проходит через указанные пропластки.

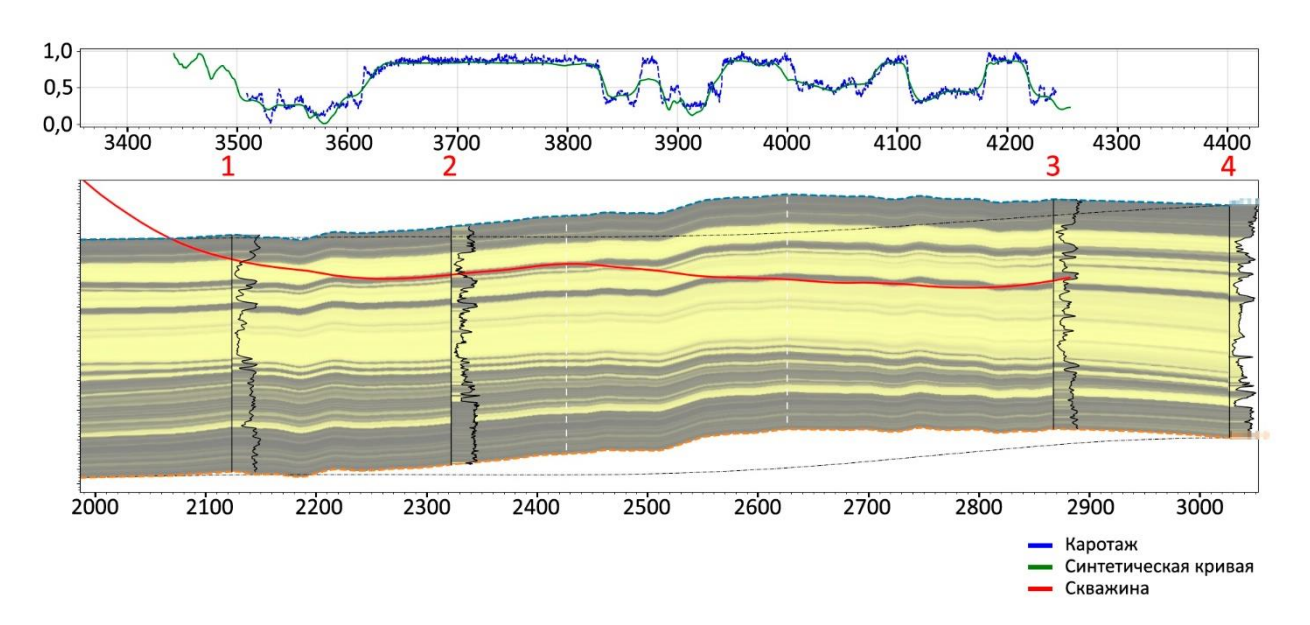

Рисунок 35. Результат автоадаптации модели геонавигации №2 с предварительной настройкой

В качестве изменений, внесенных в исходную модель, могут быть рассмотрены разломы. Например, на рисунке 36 продемонстрирована модель геонавигации №2 с разломом.

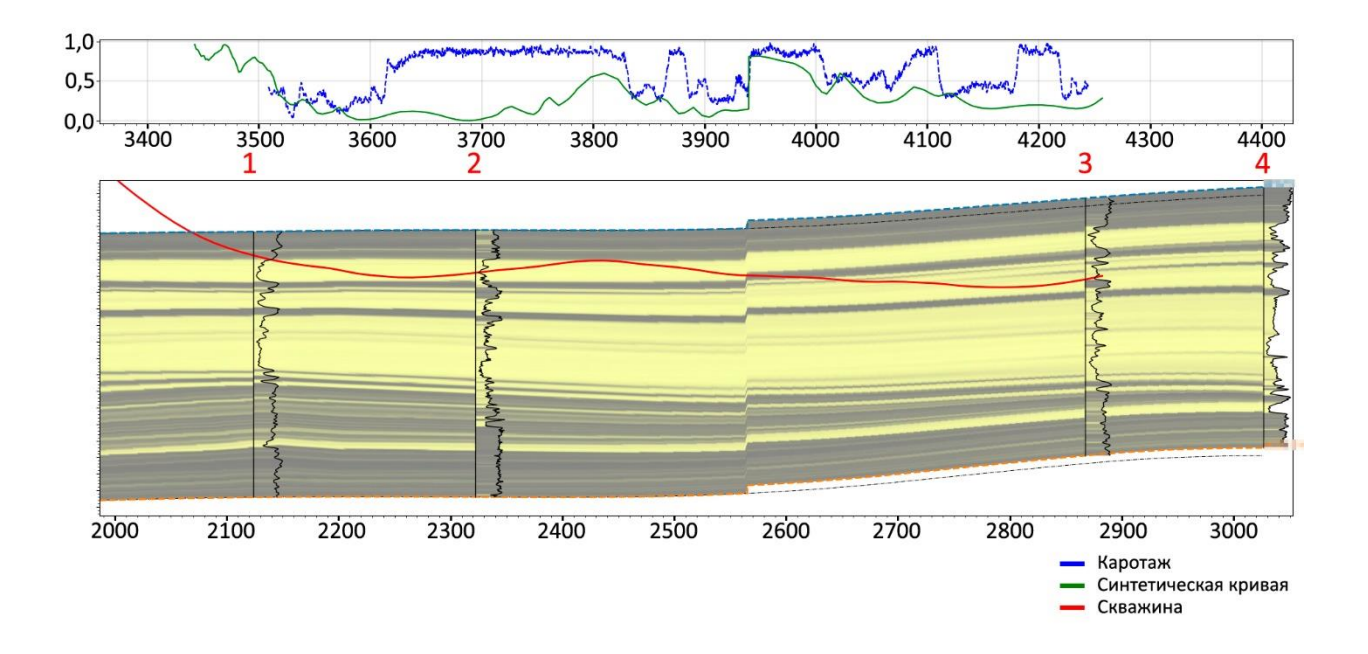

Рисунок 36. Модель геонавигации №2 с добавленным разломом

Результатом работы алгоритма в таком случае является модель с более детальной настройкой, при этом разлом сохраняется (Рисунок 37).

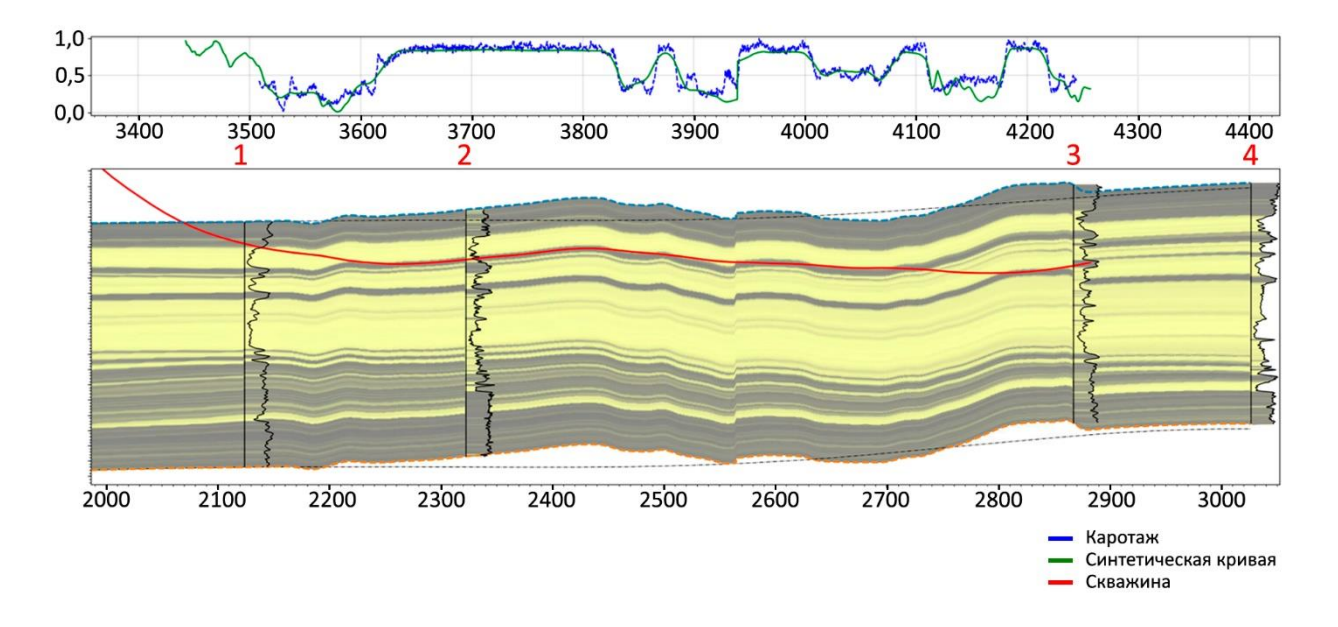

Рисунок 37. Автоматическая настройка модели геонавигации №2 с добавленным разломом

Сохранение разлома происходит за счёт того, что автоадаптатор не совершает резких структурных изменений разреза, соответственно инструмент только может сместить по вертикали уже имеющийся разлом.

### <span id="page-45-0"></span>**6.2. Автоматическая настройка в реальном времени**

Как было отмечено ранее, геонавигация - это преднамеренное изменение траектории скважины с учётом данных ГИС, получаемых в *реальном* времени. Поэтому разрабатываемый инструмент должен обладать возможностью воспроизводить автоматическую настройку под небольшие отрезки каротажа, которые записываются в процессе бурения. При такой поинтервальной адаптации специалист-геонавигатор способен оперативно

оценить текущее положение скважины и литологию пласта и затем принять решение об изменении направления бурения.

Для адаптации алгоритма под режим корректировки структуры в реальном времени используется следующий подход. Пусть  $log_k - k$ -ый интервал каротажа. При настройке на  $k$ -ый отрезок на вход алгоритму подаётся модель, преобразованная на  $k-1$  шаге, и весь записанный каротаж от  $log_0$  до  $log_k$ , так как согласно принципу работы автоадаптатора ищется деформация, которая минимизирует суммарную разность между синтетическими и реальными данными вдоль всей пробуренной части скважины.

Теоретически возможно подавать на вход алгоритму только  $log_k c$ сохранением результатов корректировки на предыдущих шагах, однако такая методика может привести к плохим результатам настройки, так как алгоритм «знает» только о локальных свойствах пласта. В частности при данном подходе возможны ситуации, когда траектория  $l(x)$  уходит в зоны пласта с большими значениями ошибки или вовсе за пределы пласта.

Сравним работу двух описанных методов на простейшем примере. Рассмотрим первый сценарий настройки: адаптация проводится отдельно на каждой части модели и сохраняется, координата последнего выбранного алгоритмом узла графа на  $k-1$  участке после деформирования задаёт положение стартовой вершины для  $k$ -го участка, чтобы обеспечить непрерывность кривой  $l(x)$ . Таким образом, получается, что весь алгоритм автоадаптатора поэтапно применяется к определенному участку модели. Тогда  $l(x)$  проходит через вершины, которые минимизируют суммарную ошибку отдельно на конкретных частях разреза. Пусть граф, соответствующий геологическому разрезу на нулевом этапе, имеет вид, представленный на рисунке 38 (в кружках записаны номер узла и значение ошибки етт в узле).

45

Автоадаптатор при  $k = 0$  стартует с нулевого узла и направляется к 5-му, тогда суммарная ошибка  $err_0$  вычисляется следующим образом:  $err_0 = 0 + 1 = 1.$ 

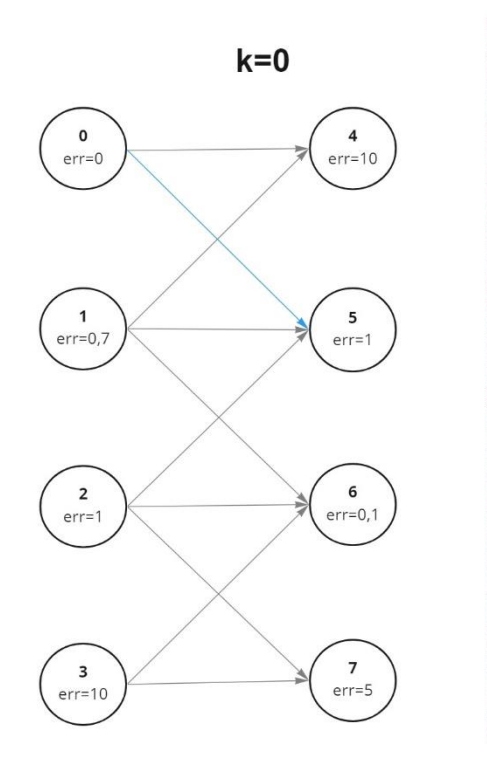

Рисунок 38. Граф для простейшего примера при  $k = 0$ 

Для первого этапа настройки граф принимает вид, изображенный на рисунке 39. Алгоритм «видит» только текущую часть разреза и стартовую вершину; ищется узел с наименьшей ошибкой:  $err_1 = 0.5$ .

Так же для 2-ой части разреза (Рисунок 40) выбирается вершина с минимальным значением  $err: err_2 = 15$ 

Легко заметить, что стартовый узел связан только с вершинами,

обладающими сравнительно большими ошибками.

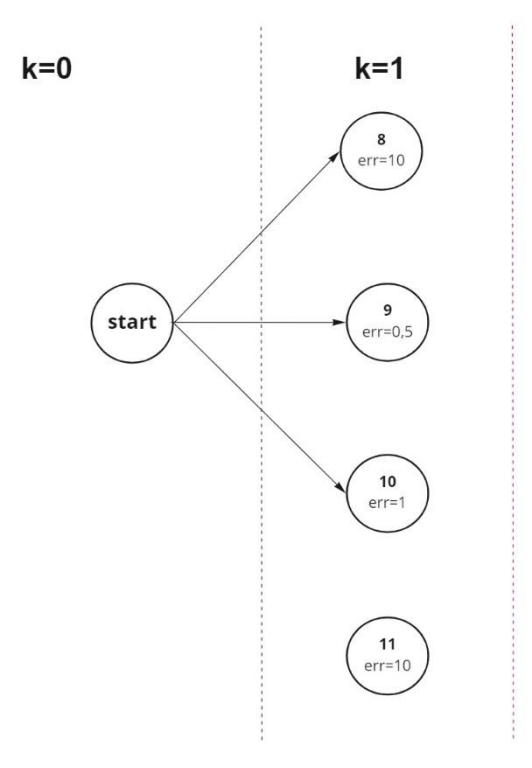

Рисунок 39. Граф для простейшего примера при  $k = 1$  в случае отдельной настройки каждой части модели

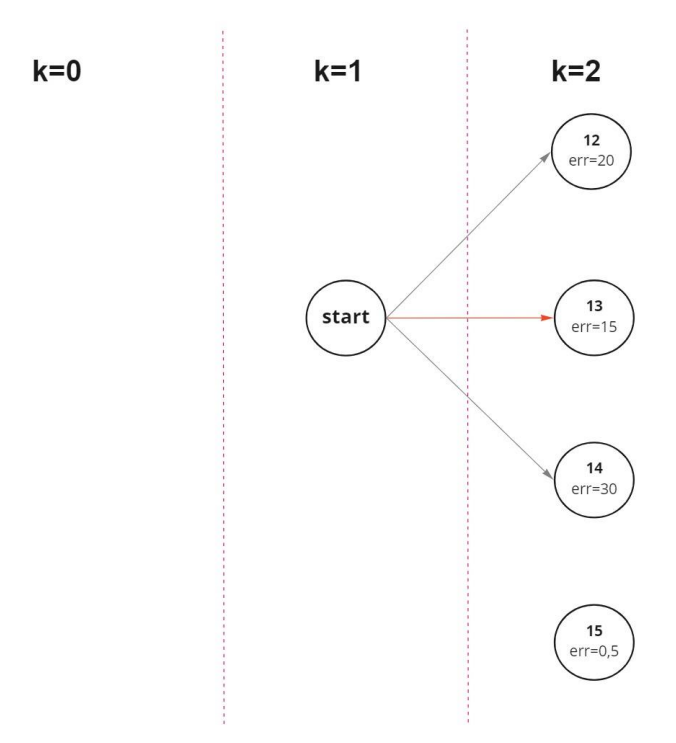

Рисунок 40. Граф для простейшего примера при  $k = 2$  в случае отдельной настройки каждой части модели

Итого, для первого сценария суммарная ошибка  $err<sup>1</sup>$ составляет:

$$
err^1 = 1 + 0.5 + 15 = 16.5
$$

Стратегия последовательного выбора локального оптимума приводит к высоким значениям суммарной ошибки по всей модели.

Согласно второму сценарию реализации, при поиске узлов на  $k$ -ом участке подаётся информация о предшествующих частях, из-за чего у алгоритма имеется возможность проанализировать весь рассматриваемый разрез и найти путь  $l(x)$ , вдоль которого суммарная ошибка минимальна по всей модели. Допустим, граф, описывающий геологический разрез ко 2-му шагу, имеет вид, представленный на рисунке 41. При  $k = 0$  и  $k = 1$  модель настраивалась определенным образом на  $log_0$  и  $log_1$ , при  $k = 2$  поступил новый интервал каротажа  $log_2$ , в результате чего сформировался следующий ряд узлов графа. Цель состоит в корректировке модели с учётом полученных данных. По логике алгоритма кривая l должна проходить через узлы 0,5,10,15, при этом:

$$
err^{II} = 1 + 1 + 0.5 = 2.5
$$

Заметим, что после 5-го узла была выбрана вершина 10 с большей ошибкой по сравнению с 9-ым, который был бы предпочтительней в первом подходе. Это принципиально отличает 2-ой метод от 1-го и позволяет достичь низкого значения ошибки.

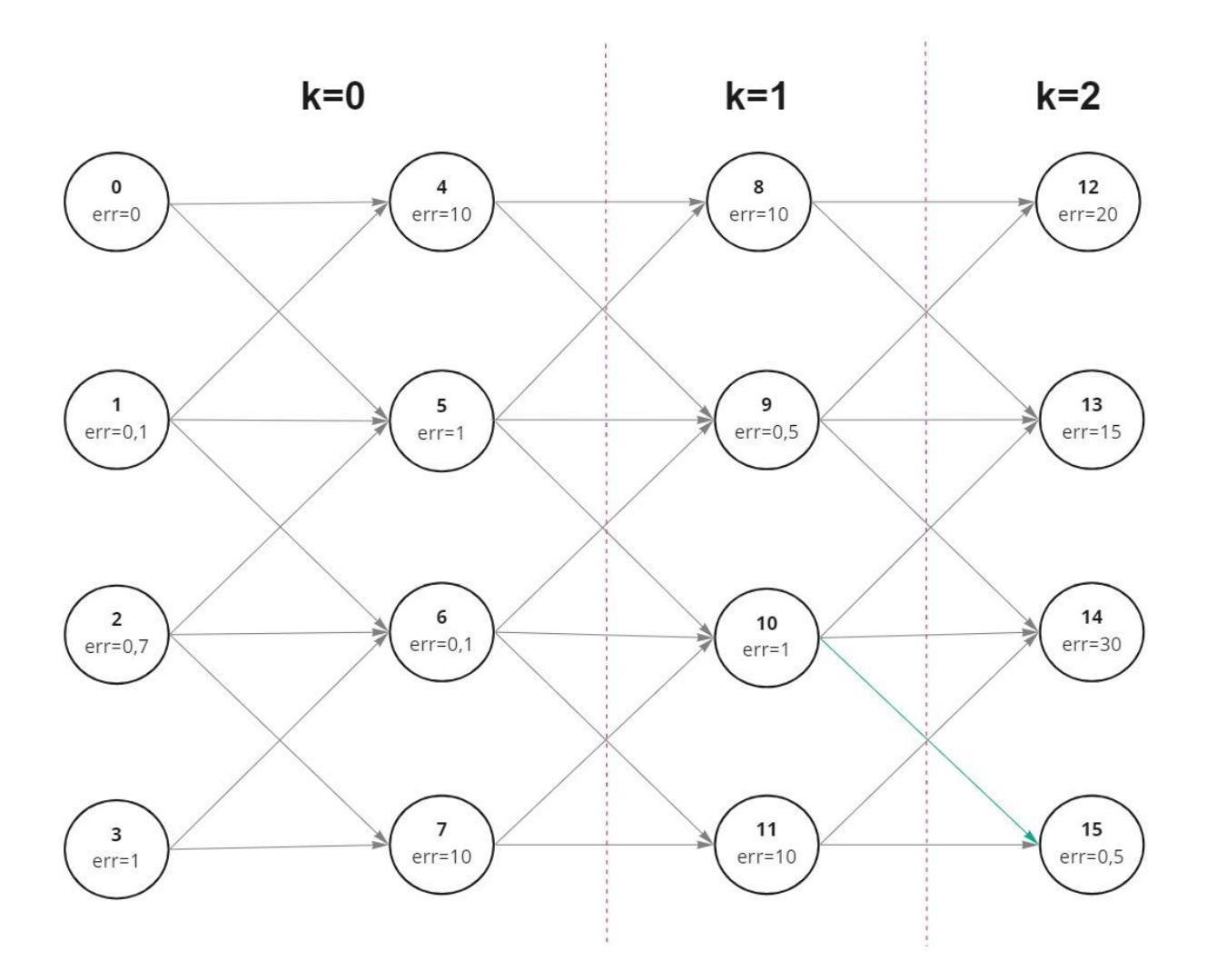

Рисунок 41. Граф, описывающий простейшую модель ко 2-му этапу настройки

Итого, при настройке 2-ой части модели общая ошибка первого сценария в 6,6 раз больше, чем второго:  $err^1 > err^{II}$ .

Именно поэтому в текущей реализации автоадаптатора используется второй подход корректировки структуры в реальном времени.

Для того чтобы фиксировать результаты, полученные на предыдущих шагах, предусмотрен специальный lock-маркер, который определяет область для сохранения. Пусть  $x_{lock}$  – абсцисса, задающая положение lock-маркера. После того как автоадаптатор вычислил искомые перемещения  $u(x)$ , ставится условие:

$$
u|_{x < x_{lock}} \coloneqq 0 \tag{16}
$$

Так как при  $x < x_{lock}$  предполагается, что настройка уже воспроизведена, следовательно,

$$
u|_{x < x_{lock}} \approx 0 \tag{17}
$$

То при дополнении условием (16) в модели не возникнут разломы при переходе через  $x_{lock}$ , но будет гарантирована сохранность полученных результатов и внесённых пользователем изменений в области фиксации, то есть левее lock-маркера.

Рассмотрим работу автоадаптатора в ретроспективном режиме на примере реального кейса. На первом шаге имеется исходный разрез и отрезок каротажа длиной 235 м (Рисунок 42).

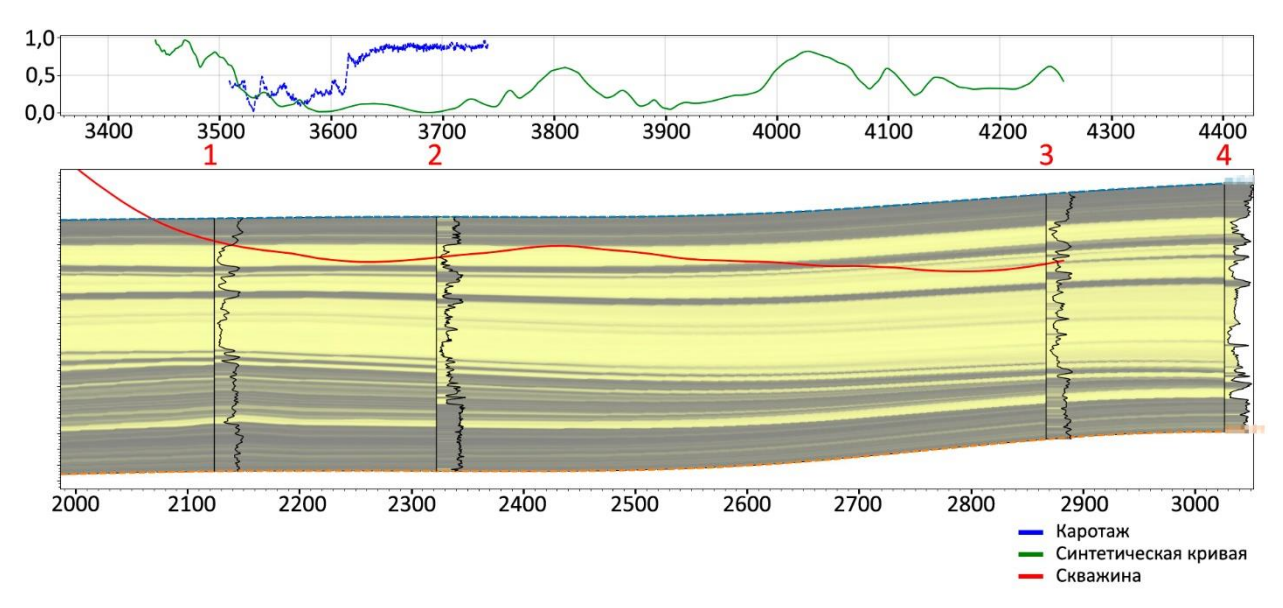

Рисунок 42. Исходная модель геонавигации №2 при настройке в реальном времени

Для настройки соответствующего участка модели достаточно запустить алгоритм. Результат корректировки на 1-ом шаге изображён на рисунке 43.

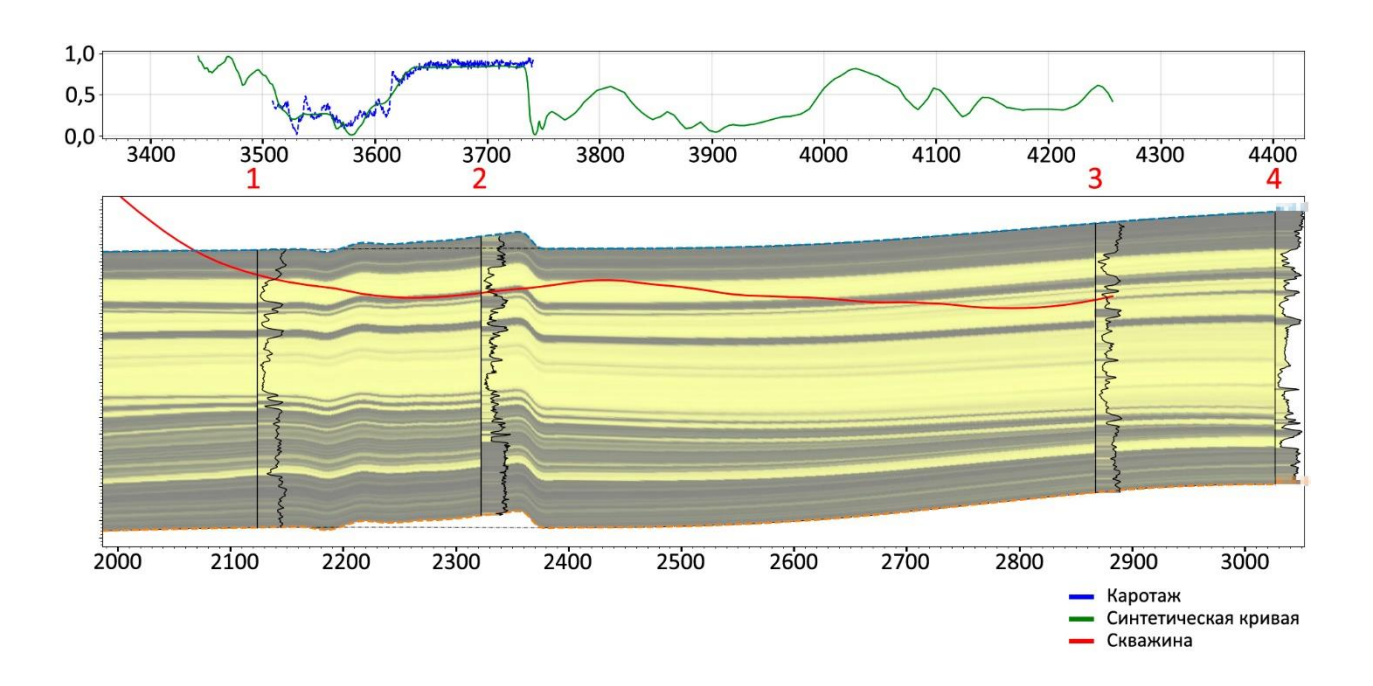

Рисунок 43. Модель геонавигации №2 после автоматической настройки на 1 интервал каротажа

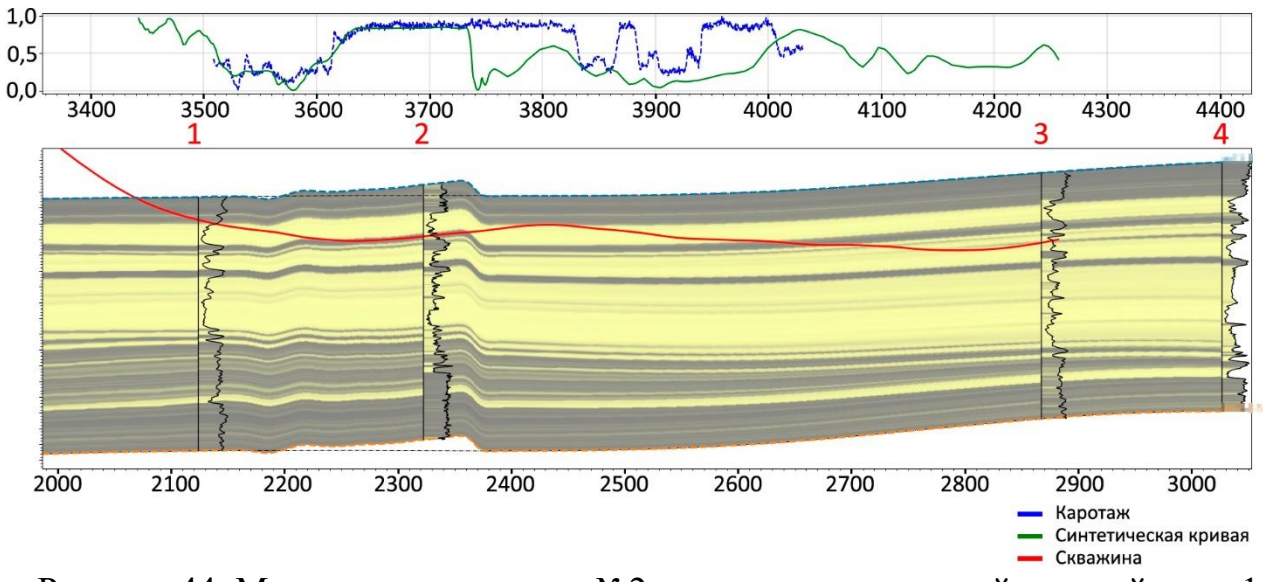

Далее поступает следующий интервал каротажа (Рисунок 44).

Рисунок 44. Модель геонавигации №2 после автоматической настройки на 1

интервал каротажа и получения следующих результатов ГИС

Чтобы зафиксировать полученную настройку на 1-ой части разреза, пользователь добавляет lock-маркер (Рисунок 45, красная пунктирная линия). Также на втором участке модели специалист указывает, что при  $x = 2626$  м скважина должна проходить через третий глинистый пропласток.

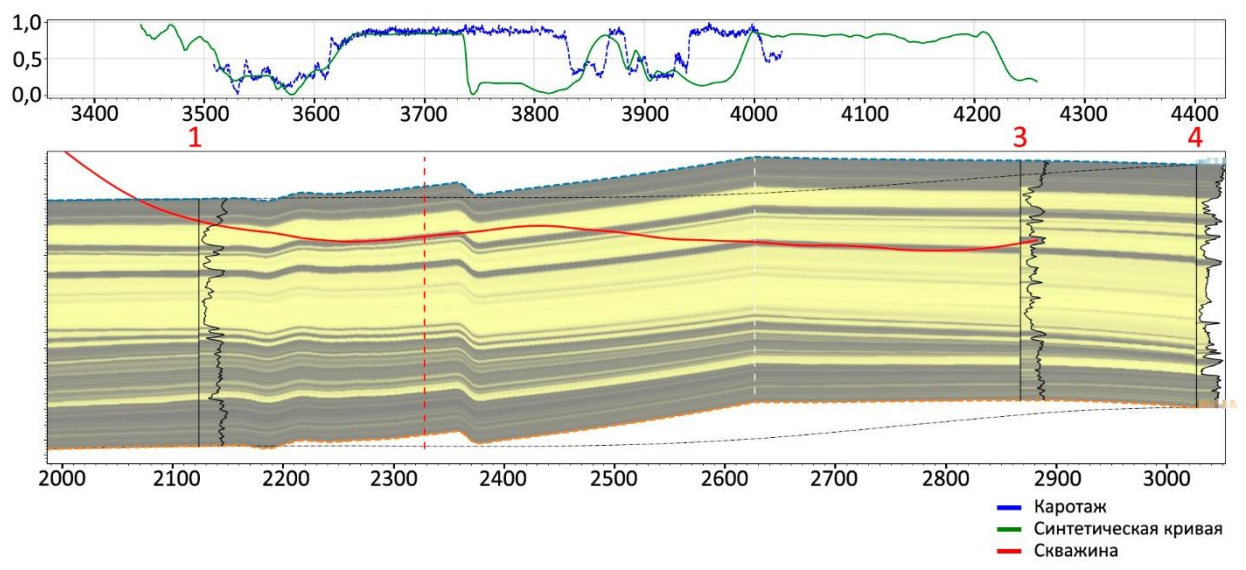

Рисунок 45. Модель геонавигации №2 после автоматической настройки на 1 интервал каротажа и c преднастройкой на 2-ом участке модели

Скорректированная модель 2-го этапа продемонстрирована на рисунке 46.

Отметим, что настройка на 1-ом интервале осталась без изменений, при это воспроизведена детальная корректировка структуры на 2-ой части модели с учётом требования пользователя к результату.

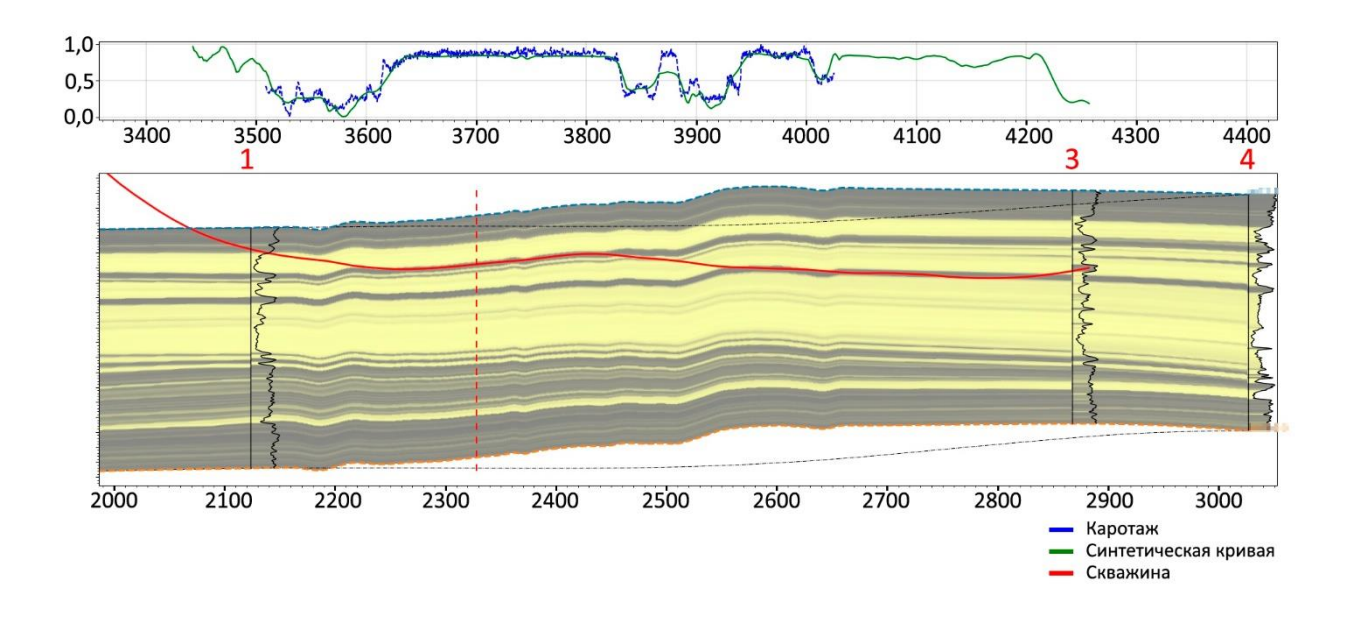

Рисунок 46. Модель геонавигации №2 после автоматической настройки на 2 интервал каротажа

Затем получаем 3-ий интервал результатов ГИС (Рисунок 47).

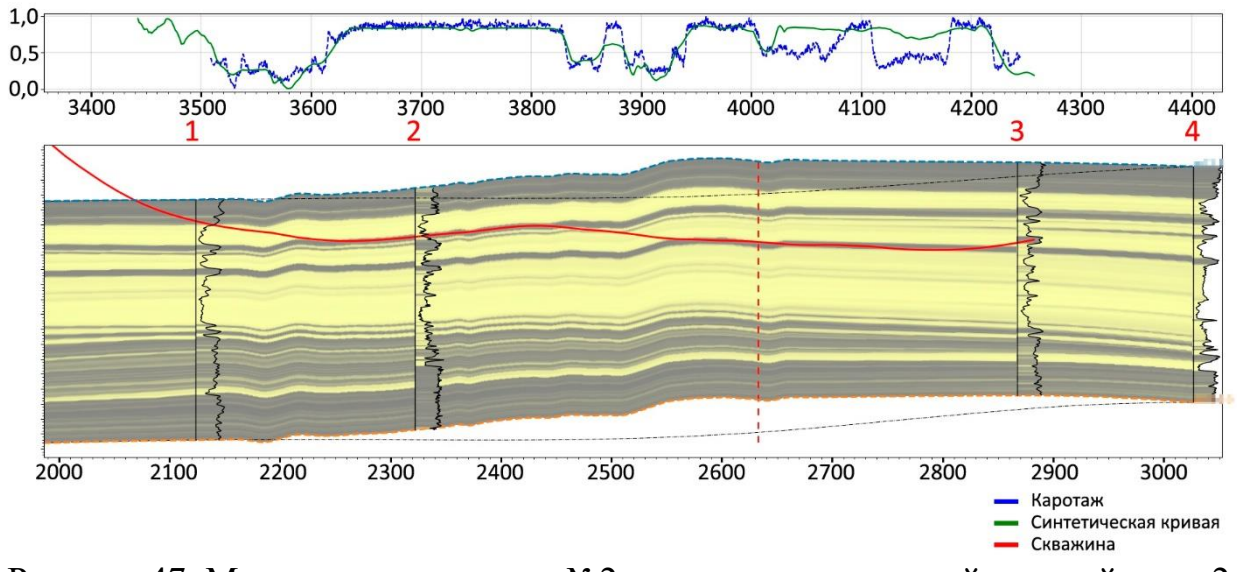

Рисунок 47. Модель геонавигации №2 после автоматической настройки на 2 интервал каротажа и получения следующих результатов ГИС

После автоматической настройки последней части разреза модель принимает вид, изображённый на рисунке 48.

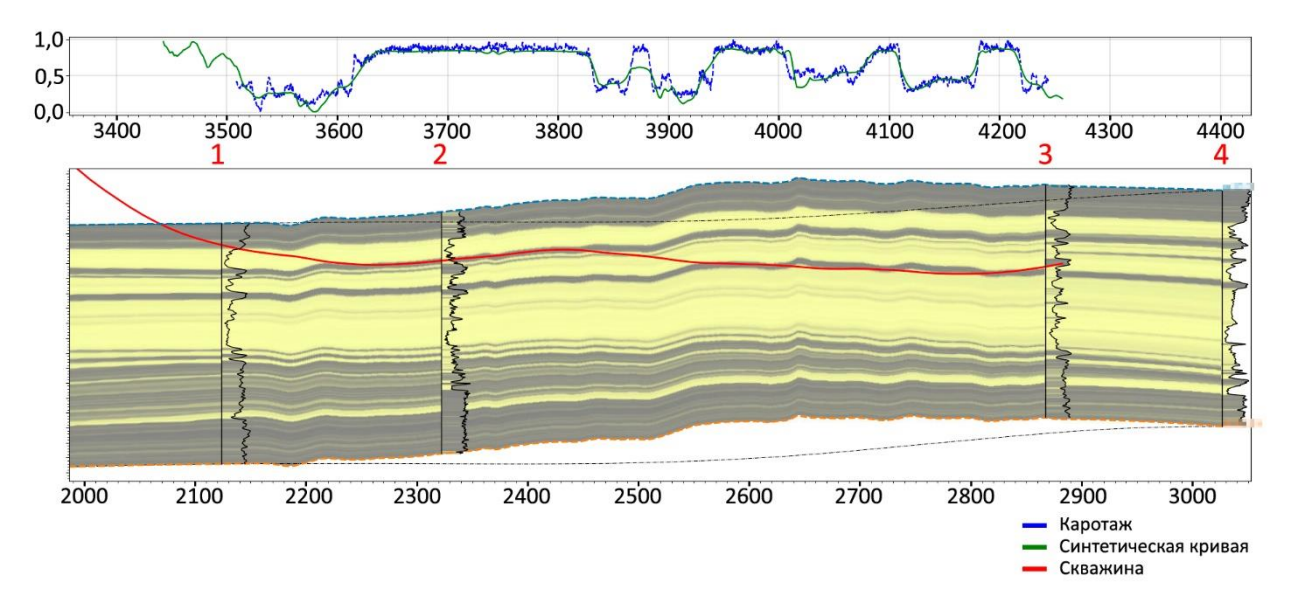

Рисунок 48. Модель геонавигации №2 после автоматической настройки на 3 интервал каротажа

Таким образом, настроенная модель геонавигации не содержит резких структурный изменений, синтетическая и каротажная кривые приближенно соответствуют друг другу, а также удовлетворены требования пользователя к итоговой модели.

В результате проверки работы автоадаптатора в ретроспективном режиме на реальных кейсах выявлено, что дополнительный функционал (возможность предварительной настройки, добавление разломов, lockмаркер) успешно выполняет свои задачи в условиях поэтапной корректировки структуры с учётом небольших отрезков каротажа.

### **Заключение**

<span id="page-56-0"></span>В ходе проведенных исследований был разработан и реализован алгоритм, производящий автоматическое построение адаптированных под данные каротажа моделей геонавигации. Данный алгоритм путем деформирования преобразует исходный геологический разрез так, чтобы свести к минимуму расхождения между синтетической и каротажной кривыми, иными словами, производит настройку модели под данные каротажа. При этом настроенная модель не противоречит общим представлениям о геологическом строении пласта, а именно отсутствуют какие-либо резкие структурные изменения (например, разломы), сохраняется тренд пласта, и в целом модель выглядит естественно.

При необходимости внесения дополнительных корректировок разреза со стороны пользователя предусмотрен специальный функционал.

Специальный функционал заключается в возможности автоматической настройки с учетом предварительно внесенных изменений в исходную модель. Польза такой функции в том, что геонавигатору достаточно добавить пару маркеров, приближенно указывающих общую концепцию настройки, или, определяющих, через какие именно пропластки обязательно должна проходить скважина; после запуска автоадаптатора будет получен разрез, удовлетворяющий заданным условиям. В качестве внесенных изменений могут быть рассмотрены как деформирование разреза, так и добавление разлома, который сохранится при дальнейшей автоматической настройке. Также можно редактировать итоговую модели.

Автоадаптатор поддерживает режим работы в реальном времени, то есть возможна последовательная автоматическая корректировка структуры для небольших интервалов каротажа, которые записываются в процессе бурения. Настроенные части модели фиксируются посредством добавления специального lock-маркера, определяющего область для сохранения. В

55

зафиксированную часть геологического разреза (левее lock-маркера) допускается внесение структурных корректировок вручную, которые уже не будут меняться при дальнейшей автоматической настройке. Если добавить изменения модели вне области сохранения, то алгоритм учтёт их в процессе автоадаптации.

В основе разработанного инструмента лежит представление геологического разреза в виде графа и алгоритм Дейкстры - алгоритм на графах для поиска кратчайшего пути, который ищет траекторию  $l(x)$ , вдоль которой модельные данные приближённо совпадают с каротажной кривой. Линия  $l(x)$  и траектория скважины well $(x)$  полностью определяют необходимое преобразование разреза.

Так как строение графа непосредственно влияет на вид итоговой модели, то на него накладываются ограничения, обеспечивающие учёт тренда пласта и отсутствие резких структурных изменений. Кроме того, возможность задания требований пользователя к виду настроенного разреза также реализована посредством особой конфигурации графа: он сужается к скважине в окрестности добавленного маркера, что фиксирует данную область.

Алгоритм был протестирован на данных реальных месторождений. Результаты показали эффективность разработанного инструмента: предложенный алгоритм избавляет специалиста-геонавигатора от длительной настройки разреза, зачастую достигается более точное совпадение каротажной и синтетической кривых по сравнению с ручной корректировкой.

56

### **СПИСОК ИСПОЛЬЗОВАННОЙ ЛИТЕРАТУРЫ**

- <span id="page-58-0"></span>1. Алексеев В.Е., Графы. Модели вычислений. Структуры данных: учебник, - Нижний Новгород: Изд-во ННГУ, 2005. - 307 с.
- 2. Алексеев В.Е., Захарова Д.В., Теория графов: Электронное учебнометодическое пособие. – Нижний Новгород: Нижегородский государственный университет, 2012. – 57 с.
- 3. Белькова С.В., Основы геологии: Учебное пособие. Омск: Омский государственный технический университет, 2009. – 116 с.
- 4. Берцун В.Н., Математическое моделирование на графах. Часть 2.: Томск: Томский университет, 2013. – 88 с.
- 5. Булатов А.И., Проселков Е. Ю., Проселков Ю. М., Бурение горизонтальных скважин: Справочное пособие, - Краснодар: Советская Кубань, 2008. – 424 с.
- 6. Галкина В.А., Дискретная математика: комбинаторная оптимизация на графах. – М.: Гелиос АРВ, 2003. – 232 с.
- 7. Глибичук А.А., Дайняк А.Б., Ильинский Д.Г., Элементы дискретной математики в задачах. – М.: МЦНМО, 2016. – 174 с.
- 8. Дольников В.Л., Якимова О.П., Основные алгоритмы на графах: Текст лекций. – Ярославль: ЯрГУ, 2011. – 80 с.
- 9. Косков В.Н., Косков Б.В., Геофизические исследования скважин и интерпретация данных ГИС: Учебное пособие - Пермь: Изд-во Перм. гос. техн. ун-та, 2007. – 317 с.
- 10.Кульчицкий В.В., Геонавигация скважин: Учебное пособие, М.: МАКС Пресс, 2008. – 312 с.
- 11.Прокушев Л.А., Дискретная математика (основы теории графов и алгоритмизации задач): Учебное пособие. – СПб: СПбГУАП, 2000. – 82 с.
- 12.Романовский И.В., Дискретный анализ: Учебное пособие для студентов, специализирующихся по прикладной математике и информатике.  $-$  СПб.: Невский Диалект; БХВ-Петербург, 2003. – 320 с.
- 13.Серра О., Серра Л., Геофизические исследования скважин. Т. I. Регистрация данных и области применения. - М.-Ижевск: Институт компьютерных исследований, 2017. – xxviii, 792 с.
- 14.Хаггарти Р., Дискретная математика для программистов. Издание 2-е, исправленное – Москва: Техносфера, 2012. – 400 с.
- 15.Dijkstra E.W. A note on two problems in connexion with graphs // Numer. Math  $-1959. - N_2 1. - p.269-271.$
- 16.Ismagilov N.S., Lifshits M.A., Yakovlev A.A., A New Type of Conditioning of Stationary Fields and its Application to the Spectral Simulation Approach in Geostatistics // Mathematical Geoscience – 2021. -  $N_2$ 53. – p. 597-621.
- 17.Palchikovskaya N.A., Trushin A.S., Ismagilov N.S., Varzegov E.V., Automation of the construction of geosteering models adapted for LWD data // EAGE publication, 2021. – p. 1-5